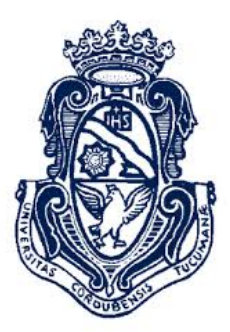

### ALGORITMO DE CÁLCULO DE CÁPSULAS **CONVEXAS**

Trabajo Final de Licenciatura en Ciencias de la Computación

Universidad Nacional de Córdoba Facultad de Matemática, Astronomía y Física (Córdoba - Argentina)

Autor: Miranda Leonardo

9 de julio de 2015

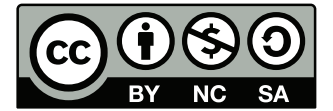

El algorítmo para el cálculo de cápsulas convexas. Por Miranda Leonardo. Se distribuye bajo una Licencia [Creative Commons](https://creativecommons.org/licenses/by-nc-sa/2.5/deed.es) Atribución-NoComercial-CompartirIgual 2.5 Argentina.

# **Índice**

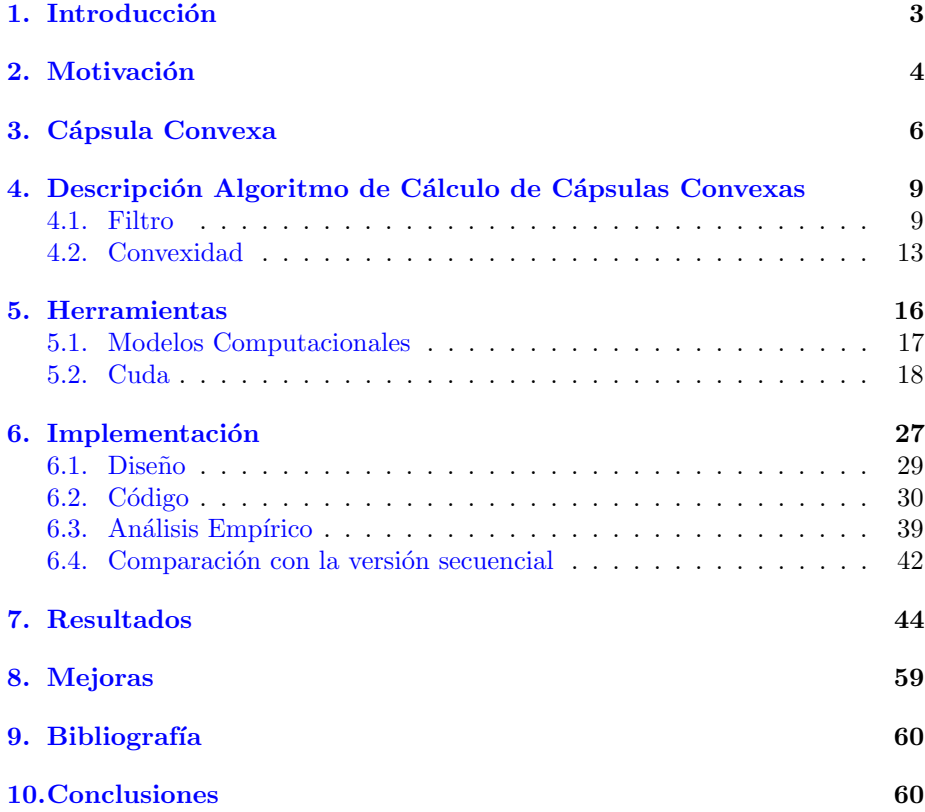

### <span id="page-2-0"></span>1. Introducción

La teledetección es la técnica utilizada para estudiar un objecto sin necesidad de tener que tocarlo. El escenario en el que nos enfocamos es el de la teledección espacial. Este escenario consiste en estudiar objetos de alguna de estas dos formas:

- 1. Utilizando la luz solar y un sensor montado sobre una aeronave o satélite, de modo que cada rayo de luz proveniente de sol, que rebote contra el objeto a estudiar y vaya directo al sensor montado sobre la aeronave o satélite, sea digitalizado (componiendo un píxel) y enviado a una estación terrestre donde con cada dato que va llegando (píxel) se va formando la imagen del objeto de interés.
- 2. Otra forma es similar a la primera, sólo que en vez de usar la luz solar, utilizamos un aparato que emite una señal en alguna banda del espectro. Esta señal es utilizada para pegarle al objeto de interés. Luego la señal que rebota será captado por el sensor montado en alguna aeronave o satélite, digitalizado y enviado a una estación terreste para componer un dato (píxel) de la imagen del objeto de interés.

Una vez definido el escenario previamente descrito, la idea de este trabajo es centrarse en las imágenes recibidas desde un satélite, más concretamente trabajar con la imagen ya guardada en archivo y operar sobre ella. No tendremos que lidiar con radares, sensores o satélites/aeronaves.

### <span id="page-3-0"></span>2. Motivación

El problema de encontrar la cápsula convexa de conjuntos encuentra su aplicación práctica en el reconocimiento de patrones, procesamiento de imágenes, estadísticas, SIG (Sistemas de Información Geográfica), etc.En particular en la segmentación y clasificación en imágenes de teledetección.

La idea central subyacente al procesamiento de imágenes es la de transformar una imagen por medio de una ecuación o una serie de ecuaciones (usando la computadora), para obtener una nueva imagen digital o pictórica, que a su vez pueda ser manipulada por otros programas computacionales o mostrada en pantalla, por impresora, etc.

Una de las tareas más importantes en el procesamiento y análisis de imágenes es clasificar cada píxel como perteneciente a una cierta categoría de terrenos también llamada "tema" por ejemplo clasificar un píxel perteneciente a;la clase agua o trigo o ciudad o camino etc.

Una persona tratando de clasificar hechos en una imagen, usa elementos de la interpretación visual para identificar grupos de píxeles homogéneos que representen estos hechos o tipos de coberturas de interés. La clasificación digital usa información espectral representada por los valores digitales en una o más bandas, para clasificar cada píxel individual basado en esta información espectral.

Esto podría llamarse la identificación de un patrón espectral.

En cualquier caso el objetivo es asignar todos los píxeles de la imagen a clases o temas particulares. La imagen clasificada que resulta, es un mosaico de p´ıxeles cada uno de los cuales pertenece a un tema particular y es esencialmente un mapa temático de la imagen original.

Cuando hablamos de clases es bueno distinguir entre clases de información y clases espectrales. Las primeras son aquellas categorías de interés que la persona está realmente tratando de identificar en la imagen. Tal como distintos tipos de cultivos, diferentes clases de forestación, tipos de rocas etc. Las clases espectrales son grupos de píxeles que son uniformes (similares) en valores de brillo en las diferentes bandas. El objetivo final es crear una correspondencia entre estas clases espectrales y las clases de información que nos interesan.

Por supuesto es raro que exista una correspondencia uno-uno entre estos dos tipos de clases. Por ejemplo puede haber clases espectrales que no correspondan a ninguna clase temática de interés. Inversamente, clases temáticas amplias como (forestación) podrían tener subclases espectralmente separables. Usando el ejemplo de la forestación, las sub-clases espectrales podrían deberse a variaciones en la edad, especie, densidad, sombra o iluminación. Justamente el trabajo del analista de la imagen es decidir sobre la utilidad de las diferentes clases espectrales con respecto a las clases temáticas de interés.

Según sean los datos que se utilizan para el proceso de clasificación, estos procedimientos se agrupan en tres clases:

- 1. Reconocimiento de patrones espectrales.
- 2. Reconocimiento de patrones espaciales.
- 3. Reconocimiento de patrones temporales.

Los segundos clasifican cada píxel de la imagen en base a sus relaciones espaciales con los píxeles vecinos. Por ejemplo, considerando textura, proximidad,

tamaño, formas, etc., intentan replicar la síntesis realizada por la mente humana en el proceso de interpretación visual.

De hecho, para realizar una clasificación lo más completa y correcta posible es preciso generalmente valerse de una combinación de diferentes técnicas de clasificación.

Los métodos que más se han desarrollado son los de reconocimiento de patrones espectrales que a su vez pueden ser de clasificación supervisada o no supervisada.

Clasificación supervisada Comprende dos etapas: entrenamiento y clasificación propiamente dicha. En la etapa de entrenamiento se identifican áreas representativas (áreas de entrenamiento) y se desarrolla en base a ellas una tabla numérica de los atributos espectrales de cada tipo de cobertura del terreno. En la etapa de clasificación cada píxel de la imagen se coloca dentro de alguna de las categorías determinadas en la etapa anterior en base a la que sea más parecida. Si el píxel no se puede caracterizar claramente, en general se lo rotula como "desconocido". La categoría asignada a cada píxel en esta etapa se registra en la celda correspondiente a una nueva imagen que es la imagen resultante. Esta última, como también es digital, se puede usar en diversas formas en procedimientos posteriores, como por ejemplo, en un S.I.G..

Clasificación no-supervisada Estas técnicas de clasificación involucran algoritmos que examinan los píxeles en una imagen y los colocan en una de las clases determinadas por medio de agrupamientos naturales (clusters) que se hallan presentes en los valores de la imagen. La premisa básica para estas técnicas es que los valores dentro de un cierto tipo de cobertura de terreno estén próximos en el espacio de los valores espectrales, mientras que los datos provenientes de clases diferentes deberían estar comparativamente bien separados. Si bien pueden estar claramente separadas, no conocemos a priori la identidad de cada clase. Para identificarlas se hace necesario tener alguna información sobre el terreno. Los procedimientos exploratorios son especialmente útiles para entender la compleja naturaleza de las relaciones multivariadas. La búsqueda de una estructura "natural" para agrupar los datos es una importante técnica exploratoria. Los métodos de clasificación no supervisada o de agrupamiento no son métodos de clasificación propiamente dicha, son técnicas más primitivas sin ningún supuesto respecto al número de grupos o la estructura de cada uno. La agrupación se realiza basándose en similitudes o distancias. Para realizar estos agrupamientos es indispensable definir lo que se entiende por similar. También se cuenta con técnicas mixtas que se valen de las propiedades discriminatorias de una o varias reglas de clasificación no supervisada con otra u otras supervisadas. Entre ellas está la que consiste en determinar la cápsula convexa de un subconjunto previamente elegido en el espacio (multidimensional) de los valores radiom´etricos de una imagen multiespectral. Existen varios algoritmos referentes a computación secuencial de la cápsula convexa de un conjunto aunque mucho menor es el número de los que hacen tal cálculo por medio de computación paralela. Las imágenes de teledetección son, en general, de gran tamaño (del orden de 6000x6000 p´ıxeles). Los algoritmos cl´asicos, secuenciales consumen mucho tiempo. Muchos de estos procedimientos pueden definirse por medio de algoritmos para ejecución simultánea en varios procesadores lo que ahorra el tiempo de cálculo en forma considerable.

### <span id="page-5-0"></span>3. Cápsula Convexa

El algoritmo que se presenta en este trabajo intenta calcular la cápsula convexa dado un conjunto de puntos de entrada. Definiremos la cápsula convexa de un conjunto de puntos. Previamente necesitaremos otras definiciones que las presentamos a continuación y al final definiremos la cápsula convexa.

**Definición 1.**  $P_{i,j}$  = Recta formada por los puntos i y j, con  $i = (x_1 \in \mathbb{R}, y_1 \in \mathbb{R}), j = (x_2 \in \mathbb{R}, y_2 \in \mathbb{R})$ 

**Definición 2.**  $P_{i,j}(v) =$  Valor que se obtiene al valuar en el punto v a la recta formada por los puntos i y j, con  $i = (x_1 \in \mathbb{R}, y_1 \in \mathbb{R}), j = (x_2 \in \mathbb{R}, y_2 \in \mathbb{R}),$  $v \in \mathbb{R}$ 

**Definición 3.** Dado un conjunto  $S = \{S_1, \ldots, S_n\},\$ con  $S_j = (x_j \in \mathbb{R}, y_j \in \mathbb{R})$ , con  $j = 0 \dots n$ . Un punto  $i \in S$  es un punto extremo si se da una de las cuatro condiciones:

1.  $\exists v = (x_1 \in \mathbb{R}, y_1 \in \mathbb{R}) \in S : \forall k = (x_2 \in \mathbb{R}, y_2 \in \mathbb{R}) \in S : y_2 \ge P_{i,v}(x_2)$ 

2.  $\exists v = (x_1 \in \mathbb{R}, y_1 \in \mathbb{R}) \in S : \forall k = (x_2 \in \mathbb{R}, y_2 \in \mathbb{R}) \in S : y_2 \leq P_{i,v}(x_2)$ 

3.  $i = (x_1 \in \mathbb{R}, y_1 \in \mathbb{R}) \in S : \forall k = (x_2 \in \mathbb{R}, y_2 \in \mathbb{R}) \in S : x_1 \leq x_2$ 

4.  $i = (x_1 \in \mathbb{R}, y_1 \in \mathbb{R}) \in S : \forall k = (x_2 \in \mathbb{R}, y_2 \in \mathbb{R}) \in S : x_1 \geq x_2$ 

**Definición 4.** Dado un conjunto de puntos  $P = \{P_1, \ldots, P_n\}$  dado por la figura 1.

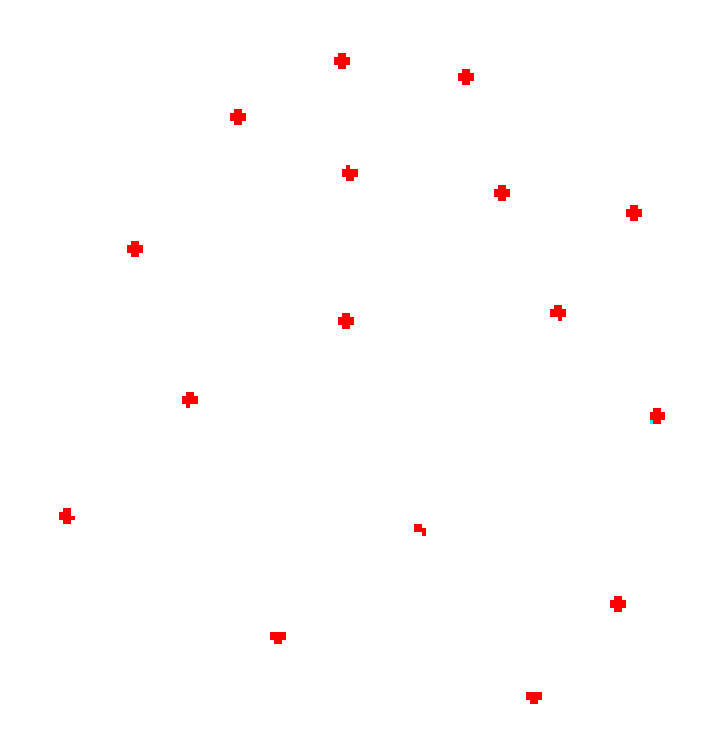

Figura 1: Conjunto de puntos

La cápsula convexa del conjunto de puntos P será el menor subconjunto  $S \in$  $P$  que sólo contiene puntos extremos de  $P$ .

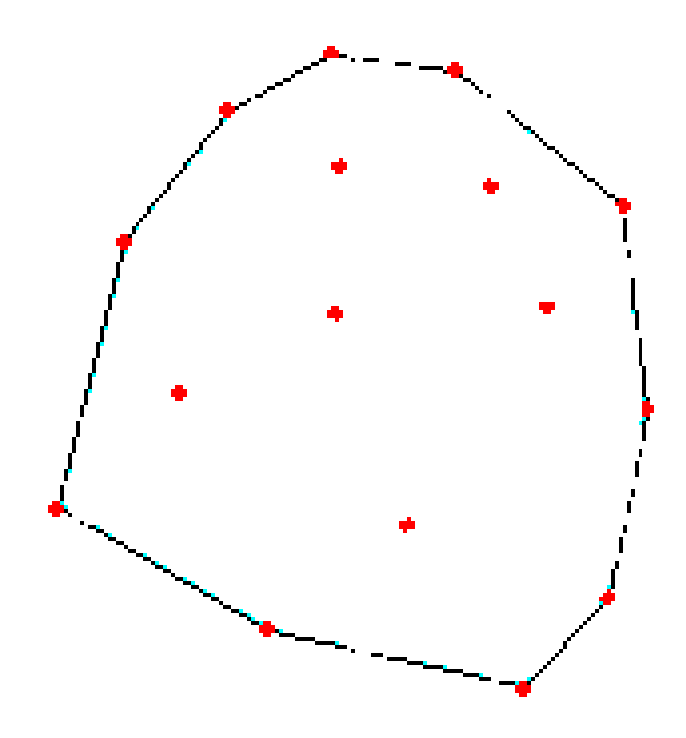

Figura 2: Cápsula Convexa

### <span id="page-8-0"></span>4. Descripción Algoritmo de Cálculo de Cápsulas Convexas

En esta sección veremos cómo funciona el algoritmo para calcular cápsulas convexas, luego veremos como se implementa utilizando lenguajes de programación CUDA (extensión de C++),  $C/C++y$  Bash. En esencia este algoritmo trata de explotar el beneficio de hacer operaciones en paralelo que nos provea un dispositivo determinado. El algoritmo que calcula la cápsula convexa consta de dos etapas para lograr su objetivo:

- 1. Filtro
- 2. Convexidad

#### <span id="page-8-1"></span>4.1. Filtro

En esta primera etapa, que es donde se procesan los puntos por primera vez, el objetivo es tratar de dejar en lo posible sólo los puntos extremos del conjunto de puntos que recibimos como entrada para alivianar la carga al algoritmo que determina los puntos de la cápsula convexa. Supongamos que tenemos el siguiente conjunto de puntos:

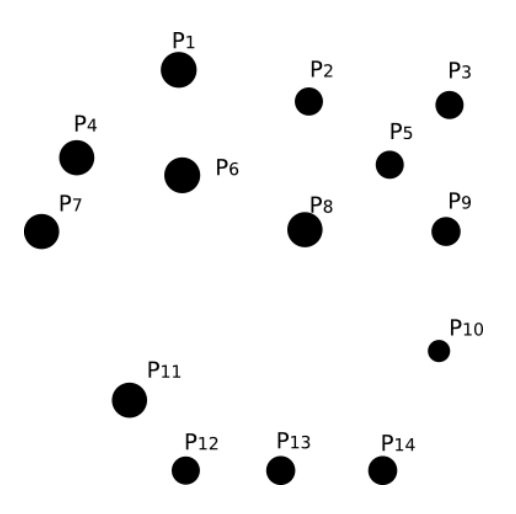

Figura 3: Conjunto de puntos

Supongamos que podemos lanzar M hilos en paralelo, como tenemos N puntos, la idea es asignar a cada hilo una cantidad de puntos de modo tal que queden equitativamente distribuidas entre los M hilos. Si M es mayor a N, entonces asignamos un punto para los primeros N hilos. En la implementación, este caso no se da debido a que sabemos cuantos puntos tenemos y en base a esto podemos ajustar la cantidad de hilos en paralelo que queremos que trabajen. Si M es menor o igual a N, entonces a cada hilo le corresponde procesar por lo menos un punto. Cada hilo trabaja en el conjunto de puntos que se le asignó de la siguiente manera: Para cada punto del conjunto de puntos que le corresponde trabajar, si el punto contiene uno anterior que esté a la misma altura y uno posterior a

la misma altura, entonces ese punto se elimina. Propongo las siguientes definiciones para explicar el pseudocodigo de este filtro y del siguiente que calcula la convexidad.

Definición 5.  $\{ \}^n_< = \{ (x_i, y_i) \in \mathbb{R} \times \mathbb{R} : \forall j > i : (x_j, y_j) \in \{ \}^n_< : (y_j <$  $y_i) \vee (y_j = y_i \wedge x_i \leq x_j) \}, n \in \mathbb{N}, j, i \in [1, \ldots, n]$ 

**Definición 6.**  $S_i =$  Elemento i-esimo del conjunto S

Definición 7. Dado  $S = (x, y) \in \mathbb{R} \times \mathbb{R}, X(S) = x$ 

Definición 8. Dado  $S = (x, y) \in \mathbb{R} \times \mathbb{R}$ ,  $Y(S) = y$ 

Definición 9.  $modulo: \mathbb{Z} \times \mathbb{Z} \longrightarrow \mathbb{Z}$ .

Calculo del valor entero que resulta del resto de la division entera entre el primer argumento y el segundo

**Definición 10.** Γ = Cantidad de hilos que puedo lanzar en paralelo en un dispositivo

En pseudocódigo el filtro funcionaría así:

```
Data: S = \{\}_{\leq}^n, con n \in \mathbb{N}Result: S' \subseteq SM \leftarrow \Gamma;
f \leftarrow \#S;K \leftarrow f/M;
begin En paralelo entre los M hilos
    id \in [0, \dots, M],tal que no hay dos hilos con el mismo id;
    for j \leftarrow S_{id} to S_{id+f} do
         A \leftarrow S_{j-1};P \leftarrow S_{j+1};if j = S_0 \vee j = S_n then
              S' \leftarrow S' \cup \{j\};end
         else
              if Y(j) ! = Y(A) \vee Y(j) ! = Y(P) then
                  S' \leftarrow S' \cup \{j\};end
         end
    end
end
```
Para el caso de la figura 3 la cantidad de puntos que tenemos es 14, osea N = 14. Para este caso seguramente podremos contar con M = 7 hilos que trabajen en paralelo.

Supongamos que tenemos el conjunto de puntos de la figura 3 ubicados en un arreglo como el que se muestra a continuación donde disponemos que puntos les tocará a cada uno de los  $M = 7$  hilos que pueden trabajar sobre él.

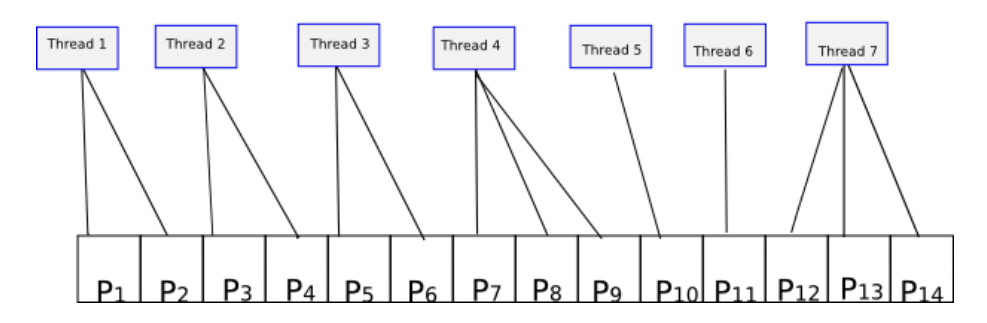

Figura 4: Aplicación del primer filtro a un conjunto de puntos

El resultado que obtenemos al aplicar el primer filtro al conjunto de puntos descritos en la figura 4 es el siguiente:

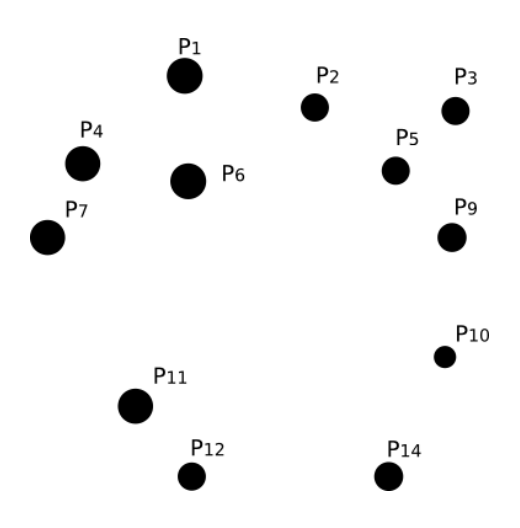

Figura 5: Resultado de aplicación del primer filtro a un conjunto de puntos

Como podemos notar aplicando el filtro los puntos que se descartan en este caso son el punto 8 y el punto 13. A continuación vemos el funcionamiento del algoritmo que termina de calcular la cápsula convexa a partir del resultado que da el filtro.

#### <span id="page-12-0"></span>4.2. Convexidad

A partir del resultado obtenido por el filtro anterior obtenemos un conjunto de puntos mucho mas reducido, del cual todav´ıa tenemos que seguir descartando algunos para obtener nuestra cápsula convexa.

El algoritmo que calcula la cápsula recorrerá todo el conjunto de puntos dejado por el filtro anterior empezando por el mayor punto que está más hacia la izquierda hasta llegar al más chico que se encuentre más hacia la derecha. A los mayores puntos nos referimos siempre a los puntos que están por encima de todos los demás, mientras que a los más chicos nos referimos a los que están por debajo de todos los demás (Puede haber más de un mínimo y mas de un máximo).

El algoritmo procederá de la siguiente manera:

- 1. Trazará una línea vertical a partir del punto máximo que se encuentre más hacia la izquierda.
- 2. Luego armará dos variables pivots que tomarán el valor del punto máximo del paso anterior. Con un pivot se analizaran puntos hacia un lado del punto m´aximo y con el segundo los puntos hacia el lado contrario.
- 3. Como el máximo cumple la propiedad de ser un punto extremo analizamos los puntos siguientes. Para esto vamos recorriendo los subsiguientes puntos y hacemos lo siguiente:
	- a) Para cada pivot hacemos lo siguiente:
		- 1) Trazamos una recta entre el pivot y el punto a evaluar.
		- 2) Luego analizamos si todos los demás puntos están por encima por debajo o hacia unos de los dos costados de dicha recta. Si alguna de esta condiciones se da, entonces el punto a evaluar es un punto extremo y lo que hacemos es que el pivot que usamos para el análisis tome dicho valor. En caso contrario el pivot queda con el valor que traía y el punto a evaluar se descarta.
- 4. Y as´ı procedemos hasta haber analizado todos los puntos

Para el caso de nuestro ejemplo el recorrido de los pivots aplicando el algoritmo es como muestra la siguiente figura:

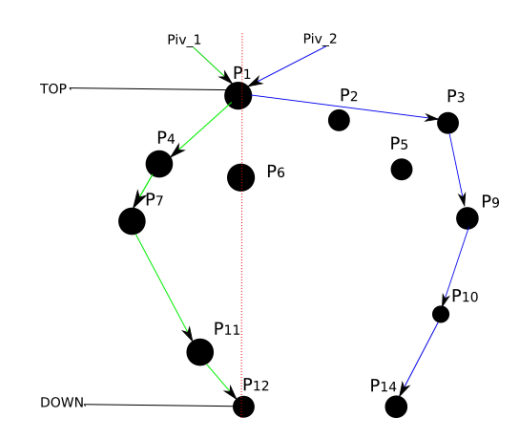

Figura 6: Descripción del proceder del algoritmo para calcular cápsulas convexas

 ${\rm En}$ pseudocódigo del algoritmo sería así:

Data:  $S = \{\}_{\leq}^n$ , con  $n \in \mathbb{N}$ **Result**:  $S' = capsula \ convexa \ de \ S$ 

 $M \leftarrow \Gamma$ ;  $TOP \leftarrow S_i : \forall S_j : j \neq i \ \land \ Y(S_j) \ \leq Y(S_i) \ \land X(S_i) \leq X(S_j);$  $PIVOT\_IZQ \leftarrow TOP;$  $PIVOT\_DER \leftarrow TOP;$  $f \leftarrow \#S;$  $k \leftarrow f/M;$ for  $i \leftarrow 0$  to  $M$  do  $M_i \leftarrow \{S_{(i\times k)}, \ldots, S_{(i\times k)+k}\};$ end  $M_n \leftarrow M_n + (modulo(f, M));$  $witness1 \leftarrow 0;$ 

 $witness2 \leftarrow 0;$ 

foreach  $e \in S - \{TOP\}$  do  $x \leftarrow X(e);$  $y \leftarrow Y(e);$ foreach  $pivot \in \{PIVOT\_IZQ, PIVOT\_DER\}$  do begin En paralelo entre los M hilos  $i \leftarrow$  El Id del hilo que lo distingue de los demás;  $x_{\text{piv}} \leftarrow X(\text{pivot});$  $y_{\text{min}} \leftarrow Y(\text{pivot});$ foreach  $j \in M_i$  do  $x_j \leftarrow X(j);$  $y_j \leftarrow Y(j);$ if  $x == x_{piv}$  then if witness1 ==  $0 \wedge x_j > x$  then  $witness1 \leftarrow witness1 + 1;$ end if witness2 == 0  $\wedge x_i < x$  then  $witness2 \leftarrow witness2 + 1;$ end end else if  $P_{e,pivot}(x_j) < y_j$  then  $witness1 \leftarrow witness1 + 1;$ end else if  $P_{e,pivot}(x_j) > y_j$  then  $witness32 \leftarrow witness2 + 1;$ end end end if witness2 ==  $0 \lor \text{witness1} == 0$  then  $S' = S' \cup \{e\};$ if  $pivot == PIVOT_I ZQ$  then  $PIVOT_I ZQ \leftarrow pivot;$ end else  $PIVOT\_DER \leftarrow pivot;$ end end  $witness2 \leftarrow 0;$  $witness1 \leftarrow 0;$ end end

### <span id="page-15-0"></span>5. Herramientas

En esta sección daremos un vistazo a las herramientas que utilizaremos para la implementación del algoritmo antes presentado.

La implementación se hizo utilizando el lenguaje  $C/C++$ .

Para cargar las imágenes en memoria y poder operar con el algoritmo luego se utilizó una librería llamada 'helper\_image'.

Como el hardware que se utilizó para poder hacer operaciones en paralelo se

encuentra en servidores a los cuales hay que conectarse, se empleó el lenguaje script bash para poder automatizar ciertas operaciones que se necesitaban realizar, con el objetivo de que el uso sea más simple para el usuario final.

El dispositivo que utilizamos para hacer operaciones en paralelo son placas de video del fabricante nvidia. Estas placas de video se encuentran en servidores a los cuales tengo acceso.

A continuación hablamos del dispositivo que utilizamos para poder hacer operaciones en paralelo.

#### <span id="page-16-0"></span>5.1. Modelos Computacionales

Definición 11. Un modelo computacional será una máquina virtual que provee operaciones a nivel de programación, donde dichas operaciones son implementadas en todas las arquitecturas subyacentes.

 $Las$  propiedades fundamentales de un modelo de computación paralela es:

- 1. Independencia de la arquitectura subyacente
- 2. Facilidad de programación, que quiere decir que el modelo permite al programador abstraerse de las características físicas del entorno de ejecución ocultando:
	- a) Descomposición
	- b) Asignación a procesadores
	- c) Comunicación
	- d) Sincronización

#### PRAM (Parallel Random Access Machine):

Es un modelo de computación paralela, donde un conjunto de procesadores se encuentran conectados a una memoria global a través de una unidad de acceso a memoria como muestra la figura A. Esta unidad de acceso a memoria global asume que cada procesador hace sus operaciones sobre esta memoria global en  $O(1)$ .

Esto hace que las operaciones de escritura y lectura puedan traer problemas no deseados (condición de carrera). Ese problema hace que haya variantes del modelo PRAM determinados por como están definidas las escrituras y las lecturas sobre la memoria global.

#### 1. Modos de definir lectura:

- a) ER (Exclusive Reads): Sólo puede hacer una lectura a la vez sobre la memoria global.
- b) CR (Concurent Reads): Se pueden hacer varias lecturas al mismo tiempo por cada ciclo de reloj.
- 2. Modos de definir escritura:
- a) EW (Exclusive Writes): Sólo se puede hacer una escritura a la vez sobre la memoria global.
- b) CW (Concurrent Writes):Se pueden hacer varias escrituras al mismo tiempo por cada ciclo de reloj. Aquí se distinguen varias formas de definir las escrituras concurrentes.

En base a combinaciones entre los items de Modos de definir lectura y Modos de definir escritura se definen las variantes del modelo computacional PRAM mas populares:

- 1. CREW
- 2. EREW
- 3. CRCW

Algo importante para notar y destacar dentro de este modelo es que los procesos que corren en distintos procesadores utilizan la memoria global para comunicarse, no existe otro mecanismo.

Ahora veamos un modelo de computación paralela que se corresponde con dicha variante del modelo PRAM. Si bien este modelo presenta además de la memoria global (implementada con DRAM), memoria compartida, memoria  $constant$ e, son sólo recursos extras con los que cuenta el programador. El modelo de computaci´on paralela al que nos referimos es CUDA. Como los accesos en una memoria DRAM son concurrentes tanto para lectura como escritura, esto nos dice que CUDA será un modelo de computación paralela PRAM CRCW.

#### <span id="page-17-0"></span>5.2. Cuda

El modelo computacional CUDA se basa en GPU (Graphics Process Unit) que a diferencia de una CPU (Central Process Unit) presenta una arquitectura diferente y se especializa en cálculos de operaciones en coma flotante, y por ende no esta preparada para atender demandas de sistemas operativos, dispositivos I/O como si lo esta una CPU.

Alrededor del a˜no 1996 ya en las computadoras actuales se combina lo mejor de ambos mundos, múltiples procesadores en combinación con GPU en un mismo chasis. A˜nos mas tarde Nvidia agrega hardware a los nuevos chips para lanzar una API para poder programar sobre una GPU. A ésta nueva API se la llama CUDA.

CUDA es un modelo computacional PRAM CRCW, específicamente una extensión del lenguaje  $C++$  para que soporte computación paralela.

Explicaremos la estructura de un programa CUDA de aquí en mas a través de un ejemplo. Realizaremos la multiplicación de 2 matrices  $M<sub>V</sub> N$  para obtener como resultado una matriz P.

#### Estructura programa Cuda

Un programa cuda consta de varias etapas, donde se ejecutan funciones tanto en un host (CPU) como en una GPU. Un programa en cuda consta de

operaciones en código ANSI C como así también código ANSI C con extensiones. Es por esto que el compilador NVCC (Nvidia C Compiler) divide el proceso de compilación en dos etapas, en la primera compila todas las operaciones o procedimientos del lenguaje  $C/C++y$  luego compila el código que está escrito para ejecutarse en el dispositivo GPU. Este último código que es como dijimos antes c´odigo ANSI C con extensiones, dichas extensiones son palabras claves que sirven para identificar a las funciones de tratamiento de datos en paralelo (Kernels), que son las funciones a ejecutar en la GPU.

Un programa en cuda comienza ejecutándose en un host simple (CPU). Cuando en este código se ejecuta una función Kernel, las operaciones de esta función se realizan en la GPU a través de muchos hilos que ejecutarán la misma función kernel, no necesariamente al mismo tiempo. A ese conjunto de hilos que ejecutan una función kernel se la denomina GRILLA. Una vez que todas los hilos terminan su ejecución, se retorna al código que se estaba ejecutando en la CPU hasta una nueva llamada a una función kernel.

Veamos ahora como hacer la multiplicación de matrices en una CPU común y luego veamos como hacer un programa similar en una GPU a través de CUDA. Proponemos el siguiente algoritmo:

```
void MatrixMultiplication (float *M, float *N, float *P, int Width){
        for (int i=0; i < Width; ++i){
                 for (int j=0; j < Width; \pm j){
                          float sum = 0;
                          for (int k=0; k < Width; \text{++k}){
                                   float a = M[i*Width + k];float b = N[k*Width + j];sum \ +\ = a \ * \ b;
                          }
                          P[i*Width + j] = sum;}
        }
}
```
cuya forma de operar es como muestra la siguiente figura:

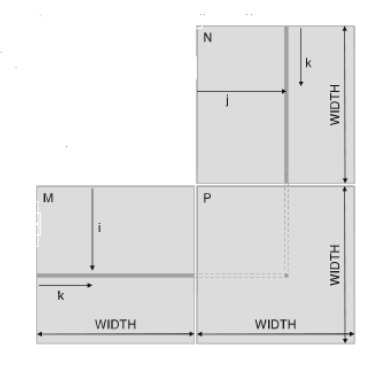

Figura 7: Multiplicación de Matrices versión CPU

Los dos loops de este algoritmo que iteran sobre las variables i,j indican que fila de la matriz N y que columna de la matriz M respectivamente se están tomando para hacer el producto punto y así generar un valor de P. El loop más interno es el que computa el producto punto entre las filas y columnas indicadas por los índices i,j. El lector debe saber notar que los puntos están ubicados en un arreglo de sólo una dimensión.

Ahora veamos como implementar este mismo algoritmo en CUDA. Para esto tenemos que hacerlo en 3 etapas:

1. Movemos datos de la memoria del host a la memoria del dispositivo, para esto necesitamos reservar memoria en el dispositivo a través de la función cudaMalloc(). Con esta función reservamos memoria para las matrices N, M, P.

- 2. Llamamos a la función kernel que se ejecutará en la GPU para computar el producto. Esta función la tenemos que declarar nosotros y veremos como.
- 3. Copiamos el resultado que se encuentra en memoria del dispositivo (GPU) a memoria del host (CPU) a través de la función cuda $MemCpy()$

Estos pasos estarán dentro de la nueva versión de la función MatrizMultiplication(). Esta función quedaría de la siguiente manera:

void MatrixMultiplication (float \*M, float \*N, float \*P, int Width) $\{$ 

```
int size = Width*Width*size of (float );float *Md, Nd, Pd;
```
 $1.//$  Transferir M y N a la memoria de GPU cudaMalloc ( ( void \*\*)&Md, size ); cudaMemcpy (Md, M, size, cudaMemcpyHostToDevice); cudaMalloc ((void \*\*)&Nd, size); cudaMemcpy (Nd, N, size, cudaMemcpyHostToDevice);

// Reservar memoria para P en GPU cudaMalloc ((void \*\*)&Pd, size);

 $2.//$  Aqui va la invocacion a la funcion Kernel

3. // Transferir el resultado que esta en P desde GPU a CPU cudaMemcpy (P, Pd, size, cudaMemcpyDeviceToHost);

 $//$  Libero memoria que esta en GPU cudaFree (Md) ; cudaFree (Nd ) ; cudaFree (Pd ) ;

}

Como podemos notar la función cudaMemCpy() no varía mucho con respecto a la función memcpy $()$  de ANSI C salvo por la constante que se la pasa como cuarto par´ametro que indica de d´onde a d´onde se transfieren los datos, esto puede ser en dos sentidos, de host a dispositivo y de dispositivo a host. La función cudaMalloc() como se puede ver en el c´odigo anterior se presenta un formato diferente con respecto a su par malloc() de ANSI C.

En este código presentado anteriormente se necesita alocar memoria del dispositivo en arreglos de valores flotantes.

Para esto como se puede observar la función cudaMalloc() toma como primer argumento una dirección o puntero al puntero que apunta a los datos en si (valores en coma flotante). Ese primer argumento de la función se corresponde con el segundo argumento de la función malloc() de ANSI C.

La función cudaFree $()$  es similar a free $()$  de ANSI C.

Hasta aquí los formatos de las funciones cuda que hemos utilizado son:

- 1. cudaMalloc( $(void**)P$ , size\_t size)
- 2. cudaMemCpy $((\text{void}^*)$  dest,  $(\text{void}^*)$  source, size\_t size, DIRECCIóN)
- 3. cudaFree((void\*)  $P$ )

. . .

Donde  $\text{DIRECCIóN} \in \{\text{cudaMemCovHostToDevice}, \text{cudaMemCovDevice}\}$ Ahora veamos como hacer el paso 2 del código CUDA presentado anteriormente. Para eso presentamos una función kernel denominada MatrixMulKernel() que

completará esta etapa:

```
\text{-global}. MatrixMulKernel (float *M, float *N, float *P, int Width){
         // Identified or thread en 2Dint tx = \text{threadIdx.x};
         int ty = \text{threadIdx.y};float Pvalue = 0.0;
         for (int k=0; k < Width; \left|+\text{k}\right\rangle}
                   float Mdelement = Md [y*Width + k];float Ndelement = Nd \kappa*Width + tx :
                   Pvalue += Mdelement ∗ Ndelement ;
         }
         Pd [ ty * Width + tx ] = Pvalue;
}
```
Como vemos la función esta declarada con una palabra clave en el prototipo que es \_global\_. Hay 3 tipos de palabras claves que son las siguientes:

- 1. global : La función va a ser lanzada desde código de la CPU (host) para ser ejecutada en la GPU.
- 2. \_device\_: La función sólo puede ejecutarse en la GPU y puede ser lanzada o llamada por funciones que se ejecutan en la GPU.
- $3.$   $\ldots$ host $\ldots$ : La función sólo puede ser ejecutada en la CPU y ser llamada por funciones que se ejecutan en la CPU. Adem´as agregamos que si una función en un programa CUDA no tiene ninguna de estas palabras claves en el prototipo, entonces quiere decir que esta función se ejecutará en el host (CPU).

También agregamos que podemos tener funciones declaradas con \_host\_ y device  $\Box$ , lo que indica que se van a crear dos versiones de esta función. Una que puede ser llamada y ejecutada en el host y otra que puede ser llamada y ejecutada en el dispositivo (GPU).

Como vemos la función del ejemplo MatrixMulKernel() será lanzada desde código del host y ejecutada en el dispositivo por muchos hilos (GRILLA) que ejecutarán la misma función. La pregunta que puede surgir aquí es, si todos los hilos ejecutan la misma función. Como las distinguimos?.

Para distinguirlas se usan dos registros especiales que indican las coordenadas de un hilo, threadIdx.x, threadIdx.y, estos registros tendrán valores diferentes según la thread que esté ejecutando la función MatrixMulKernel(). De esta manera aprovechando los valores de estos registros, cada hilo tomará una columna de la matriz N indicada por el registro threadIdx.x y una fila de la matriz M indicada por el registro threadIdx.y. De esta manera como se observa tendremos tantos hilos en la grilla como productos de filas y columnas necesitemos.

Otra observación que podemos hacer es que los registros threadIdx.x y threadIdx.y sirven para guiar a los hilos sobre la porción de los datos en la que tienen que

operar. Esta forma de trabajar se la conoce como SPMD (Simple Process M´ultiple Data) que quiere decir que el mismo procedimiento se ejecuta sobre distintos porciones de datos.

Hasta aquí tenemos nuestro ejemplo de programa en CUDA que realiza la multiplicación de matrices.

Veamos ahora como están organizadas las grillas que hemos mencionado antes para saber que podemos aprovechar de su estructura en nuestros programas.

Cuando una función kernel es lanzada, esta construye una grilla que es un conjunto de bloques donde cada bloque contiene hilos que ejecutan la función kernel propiamente dicha. Dicho esto aparecen nuevas variables para poder identificar a los hilos dentro de un bloque utilizando adem´as las variables threadIdx.x, threadIdx.y, las variables blockIdx.x y blockIdx.y. Con estas variables podremos identificar hilos y guiarlas por los datos que tienen que manejar de modo similar a como hacemos con las variables threadIdx.x, threadIdx.y.

Una pregunta que surge en esta instancia es. Se puede determinar la cantidad de bloques que queremos en una grilla como así también la cantidad de hilos en cada bloque ?.

La respuesta es si, en el momento de llamado de la función kernel podemos especificar con parámetros de configuración la estructura de la grilla. Estos par´ametros de configuraci´on aparecen entre s´ımbolos <<<>>> separados todos los par´ametros por comas. Los datos que determinan la estructura de los bloques como así también de la grilla son tipos de datos ya definidos en CUDA cuya estructura en C se llama dim3. Esta estructura contiene 3 campos (x,y,z) para determinar la estructura de la grilla o bloque, dependiendo de lo que quiera especificar la variable de tipo dim3 definida por el programador.

#### Sintaxis:

<funcion kernel ><<<DimGrilla, DimBloque>>>(PARAM.1,..., PARAM.N)

Donde DimGrilla y DimBloque son variables de tipo dim3 que especifican la cantidad de bloques en la grilla y la cantidad de hilos en cada bloque respectivamente.

Por ejemplo si queremos una grilla de un bloque y 512 hilos en cada bloque tenemos que especificar el siguiente código:

> dim3  $DimGrid(1,1,1);$ dim3  $DimBlock ( 32, 16, 1 );$

KernelFunction <<<DimGrid, DimBlock>>>(PARAM\_1, ..., PARAM\_N);

En este caso estamos especificando que el bloque lucirá como una matriz ya que tendrá componentes  $(x,y)$ . Si queremos podemos especificar el bloque sin imponer coordenadas (x,y) de la siguiente manera:

> dim3  $DimGrid(1,1,1);$ dim3  $DImGrid(512,1,1);$ KernelFunctionName<<<DimGrid, DimBlock>>>(PARAM1,..,PARAMN);

O lo que es equivalente al código anterior es:

 $KernelFunctionName<<1, 512>>(PARAM.1, \ldots,PARAM.N);$ 

Una barrera que sirve para sincronizar hilos de un mismo bloque es la función syncthreads() que es una barrera que suspende al hilo que ha hecho la llamada en ese punto hasta que todas los dem´as hilos del mismo bloque lleguen al mismo punto.

Una pregunta que puede surgir ahora es:

C´omo hacer para comunicar o coordinar hilos de distintos bloques o iguales bloques?

Podemos sincronizar las hilos de igual o distinto bloque a través de las distintas memorias que tenemos disponible. En CUDA tenemos registros, memoria compartida, memoria global, memoria constante.

 $\overline{\text{Para determinar}}$  a que tipo de memoria pertenece una variable declarada. Sólo hay que anteponerle alguna de las siguientes palabras claves:

- $1.$   $\_shared$
- $2.$   $-constant$
- 3. \_device\_
- 4. Ninguna de las anteriores para lograr tener registros que sólo están en memoria específica de cada hilo.

Las variables que tiene en su declaración la palabra \_shared\_ son variables que tienen como scope todo el bloque, es decir todos los hilos de ese bloque comparten esta variable que es una sola (lo cual es ideal para sincronizar hilos de un mismo bloque). La duración de esta variable está dado por lo que dure la función kernel. Un detalle importante a tener en cuenta con esta memoria es que es más pequeña que la memoria global pero es más rápido de acceder.

Las variables que tiene la palabra clave \_constant \_ son variables que son vistas por todos los hilos de todas las grillas, deben ser declaradas fuera del cuerpo de cualquier función kernel. Su duración es la duración de la aplicación entera.

Las variables que en su declaración tengan la palabra clave \_\_device \_\_ solamente son variables ubicadas en la memoria global, vistas por todos los hilos de todas las grillas. Su duración es la duración de la aplicación entera.

Las variables que están declaradas en el cuerpo de una función kernel sin ninguna palabra clave serán registros de los hilos.

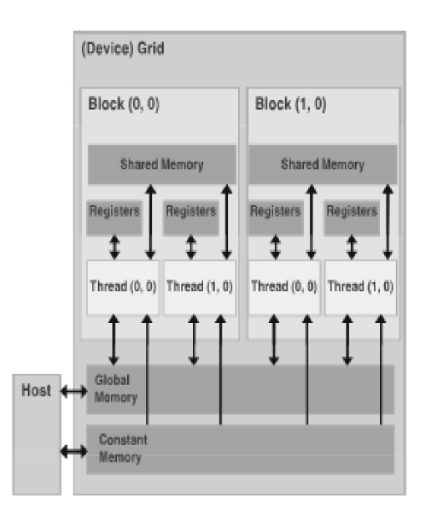

Figura 8: Estructura Grilla en una GPU

### <span id="page-26-0"></span>6. Implementación

En esta sección explicaremos más en detalles la implementación del algoritmo de cálculo de cápsulas convexas presentado al principio de este trabajo. Para empezar, como la idea es utilizar una placa de video nvidia para realizar todas aquellas tareas que requieran mucha capacidad de cómputo, donde dicha placa puede residir o no en la computadora donde ejecutamos nuestra aplicación. Necesitaremos implementar una comunicación con un servidor (en el cual reside una placa de video nvidia), subir datos a dicho servidor, compilar un binario en dicho servidor, ejecutar el binario y finalmente traer los resultados de nuevo a nuestra m´aquina local. Por esta raz´on implementaremos un script en bash que se encargará de subir a un servidor que contenga una placa de video nvidia los siguientes datos:

- 1. Una imagen en formato ppm
- 2. Un archivo txt que contendrá los valores de los píxeles a buscar dentro de la imagen anterior. Este archivo forma parte de un parámetro de la aplicación.
- 3. Conjunto de archivos para compilar un binario en el servidor

Una vez subidos los datos antes mencionados, la siguiente etapa de la aplicación consta en compilar un binario en el servidor ingresado por el usuario y ejecutarlo. Lo que hace este binario en el servidor es buscar en una imagen ingresada por el usuario como parámetro de la aplicación, pixeles que coincidan en su valor con alguno contenido en el archivo de texto (que también ingreso como parámetro el usuario). Al resultado de esa búsqueda (que se realiza utilizando la capacidad de cómputo de la placa de video) se le calcula la cápsula convexa. A dicha cápsula convexa obtenida como resultados se la guarda en una imagen llamada cápsula.ppm, también se guardan dos archivos mas que son el log de la aplicación, y el resultados de la bbúsqueda realizada.

Una vez que el binario compilado terminó su ejecución, la siguiente etapa de la aplicación, consta en traer todos los archivos generados por el binario en la etapa anterior para que se puedan analizar los resultados.

Como podemos notar, hay dos partes en la aplicación bien marcadas, una es el script de bash que interactua con el usuario, sube los datos necesarios a un servidor y pone a correr en dicho servidor a un binario que se encargará de aplicar el algoritmo de cálculo de cápsulas convexas presentados al principio de este documento.

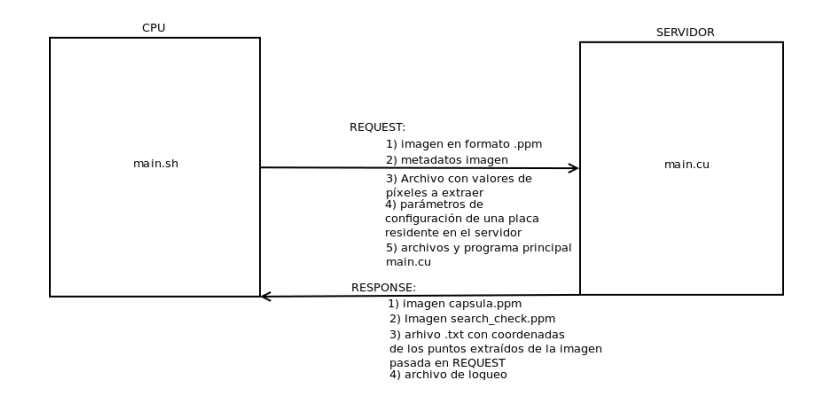

Figura 9: Descripción

Ahora nos enfocamos en el binario que se compila en un servidor ingresado por el usuario, ya que el trabajo mas grande se encuentra en dicho código fuente. Como se menciono antes, el binario implementa el algoritmo de cálculo de cápsulas convexas que se explica al principio de este documento. Aquí detallaremos la forma de proceder del binario para que el lector pueda entender con mas facilidad el código.

El código del binario es implementado usando el lenguaje  $C/C++$ . Este binario, toma como parámetro el archivo que contiene valores de píxeles en el formato  $[x, y, z]$  con x, y,  $z \in [0, ..255]$ . También toma los metadatos de la imagen fuente, como el alto,ancho y cantidad de canales dentro de la imagen.

Luego lo que éste binario realiza en primera instancia es abrir la imagen y cargarla en memoria, procedimiento que lo logra a través de una librería externa denominada cutil. La imagen es cargada en memoria en un arreglo de una dimensión. Luego el siguiente paso del binario es buscar los píxeles de interés, que son todos los p´ıxeles dentro de la imagen fuente, cuyo valor este contenido en el archivo de texto previamente mencionado. Para esto se copia el arreglo donde esta ubicada la imagen fuente, a la memoria de una GPU. Allí se lanza una grilla que buscará de forma paralela todos los píxeles de interés. Luego todos los índices de los píxeles de interés son almacenados por los hilos de la grilla que realiza la búsqueda en otro arreglo. Este último arreglo una vez finalizada la búsqueda es copiado a memoria de CPU. Con éste último arreglo copiado en memoria de la CPU, tenemos los índices de los píxeles de interés. Lo que se hace luego es generar las coordenadas cartesianas de los puntos de interés en base a los índices obtenidos del resultado de la búsqueda. Las coordenadas cartesianas son almacenadas en un vector de pares de flotantes. En En este último tipo de dato de C/C++ tenemos las coordenadas cartesianas almacenadas. Este vector de pares, se encuentra encapsulado dentro de una clase llamada "set".

La clase set es la clase principal de este binario ya que encapsula todas las operaciones sobre un conjunto de puntos. A nosotros nos interesa sólo un método, que es justamente el que calcula la cápsula convexa. Ese método dentro de la clase set llamado get convex hull, es el m´as importante y su forma de proceder es la siguiente:

1. En primera instancia se copian los puntos que están en un vector de pares de flotantes a un arreglo de flotantes, éste arreglo tiene un tamaño de 3 veces la cantidad de puntos que hay. La razón es que además de guardar las dos coordenadas cartesianas, contiene una tercera componente inicializada en cero para indicar que este punto no es es parte de la cápsula convexa.

- 2. Luego se calcula cual es la mejor grilla para operar dentro del conjunto de puntos almacenados en el arreglo anterior.
- 3. Una vez logrados los pasos anteriores, se copian los puntos a memoria de GPU y se llama a una función que lanza una grilla y ejecuta el filtro según el algoritmo que se presentó al principio de este documento.  $\acute{e}$ sta función pondr´a un 1 en la tercera componente de cada punto si dicho punto pasa el filtro.
- 4. Luego del paso anterior los puntos almacenados en el arreglo mencionado en el primer punto contendrán puntos de la forma:  $[x_1, y_1, z_1] \dots [x_n, y_n, z_n], \text{ con } z_i \in [0, 1].$  Dónde el valor 1 de la componente  $z_i$  indica que el punto paso el filtro.
- 5. Una vez pasado el paso anterior, tenemos en el arreglo del primer paso un conjunto de puntos más reducido, o sea sólo tenemos que tener en cuenta todos los puntos que tienen el valor 1 en su tercera componente (que son los que han pasado el filtro). la tercera y última función llamada convex\_hull\_filter (que es un método privado) computa la cápsula convexa teniendo en cuenta sólo los puntos que han pasado el filtro, o sea, como dijimos anteriormente, sólo se tiene en cuenta los puntos que tiene el valor 1 en su tercera componente. Esta última función calculará la cápsula convexa según el algoritmo presentado al principio y colocará un valor 2 en la tercera componente de todos los puntos que forman la cápsula convexa.
- 6. Por último lo que hace el binario es generar una imagen llamada capsula.ppm con todos los puntos que tienen el valor 2 en su tercera coordenada. El m´etodo privado que realiza dicha tarea es save points.

Con esta forma de proceder explicada, el lector podrá entender el código con mas facilidad.

#### <span id="page-28-0"></span>6.1. Diseño

El diseño del binario que calcula la cápsula convexa utilizando una GPU es:

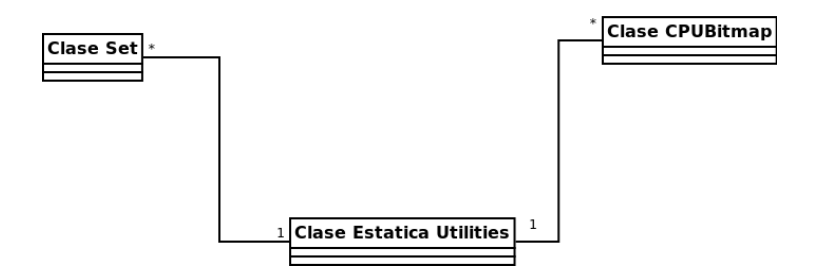

<span id="page-28-1"></span>Figura 10: Diseño UML del binario que calcula la cápsula convexa

#### 6.2. Código

El algoritmo de cálculo de cápsulas convexas implementado en  $C/C++$  tiene su principal estructura en las siguientes funciones:

```
1
2 unsigned char *Set :: get_convex_hull(regions reg,
\int int w,
\int int h,
\frac{1}{5} int chanels,
\int<sup>6</sup> int grid_max,
\frac{7}{7} int block_max,
\frac{1}{\sin \theta} \left( \frac{\sin \theta}{\sin \theta} \right)\overline{9}\int int k=0;
\int_1^{11} \frac{\sin t}{\sin t} \, dt = 0;\int<sup>12</sup> int arg6 = 0;
13
14 std:: ofstream p;
15 unsigned char *hull_set = NULL; // Contendra el resultado
_{16} f loat *dev_ordered_pixels_by_x_axis = NULL;
\text{int} * \text{dev} \text{res} = \text{NULL};18 time_t mytime;
19
20 f loat * ordered_pixels_by_x_axis = NULL;
21 int * \text{regs} = \text{NULL};22 int in = 0;
23
\text{24} \qquad \qquad \text{mytime} = \text{time} (\text{NULL});
\text{print}( \text{"START TIME: " } \text{");}26 printf ( ctime ( \& mytime ) );
\begin{array}{ccc} \n\text{prime } f('') \text{ n''} \text{ ;} \n\end{array}28
cu da Profiler Start();30
\text{if (points size ()} = 0){
\frac{32}{12} return hull_set;
33 }
34
\frac{35}{10} //Init
36
37 ordered_pixels_by_x_axis = (float *)calloc (points.size ()*chanels,
\text{size of (float)};
39
1<sub>40</sub> cudaMalloc ((void ∗∗)& dev_ordered_pixels_by_x_axis,
41 points . size ( ) * chanels * size of ( float ) );
42
h \text{ull}\text{-set} = (\text{unsigned char})\text{ calloc}(\text{w}*\text{h}*\text{4}, \text{size of }(\text{unsigned char}));44
```

```
memset ((void *) or dered-pixels_by_x-axis,^{46} -1,
47 points size ( ) * chanels * size of ( float ) );
48
49
50
51
p. open("puntos.txt",ios::out);^{53} if (!p.is\_open()){}54 std::cout << "ERROR: Al abrir archivo para esc" << endl;
55 return 0;
56 }
57
\frac{1}{58} // Ubicando puntos en arrelgo para poder usar en GPU
\text{for } (\text{mapFloat}: \text{iterator } j = \text{points } \text{. begin } ( ) ; j!=\text{points } \text{.end } ( ) ; j++\}60
\sigma ordered_pixels_by_x_axis [k] = j->first;
62 o r d e r e d p i x e l s b y x a x i s [ k+1]= j−>sec ond ;
63 ordered_pixels_by_x_axis [k+2] = 1; //Punto extremo
k = k + 3;65
66 }
\text{std} :: \text{cout} \ll \text{std} :: \text{endl};
68 p . c l o s e ( ) ;
69
70 // Ubicando puntos en GPU
p_{\text{min}}("CPU>>>Copiando puntos en GPU\n\n");
72 CUDA SAFE CALL (cudaMemcpy (dev_ordered_pixels_by_x_axis,
73 ordered_pixels_by_x_axis,
p_0 points . size (\frac{1}{2}*size of (float),
<sup>75</sup> cudaMemcpyHostToDevice );
76
77
\frac{78}{100} // Alocando regiones
r_{\text{egs}} = (\text{int}*) \text{calloc} (\text{reg} \cdot \text{size} () * 2, \text{size} (\text{int}) );
80 CUDA SAFE CALL( cudaMalloc (& dev_regs, reg. size ( ) * 2 * size of (int ) ) );
81
82 // Ubicando regiones en arreglo para poder usar en GPU
83
\text{for } (\text{regions} : \text{iterator } r = \text{reg} \cdot \text{begin}(); \text{ } r := \text{reg} \cdot \text{end}(); \text{r++}res[in+1]=r \rightarrowsecond;
res[in] = r \rightarrow first;\sin \theta = \ln +2;88 }
\text{std} :: \text{count} \ll \text{std} :: \text{endl};90
\frac{91}{2} // Copiando regiones
p_{2} printf ("Copiando regiones \n\n");
<sup>93</sup> CUDA SAFE CALL (cudaMemcpy (dev_regs,
r \cdot e \cdot g \cdot s
```

```
res. size() *2 * size of (int),96 cudaMemcpyHostToDevice ) ) ;
97
98
99
_{100} if ( points . size ( ) > 2){
101
arg3 = reg.size();\arg 6 = \text{points} \cdot \text{size}();
104
105
106 hull (ordered_pixels_by_x_axis,
107 dev_ordered_pixels_by_x_axis,
\arg 6,
\text{dev} \text{-regs},
arg3,
111 grid_max,
block\_max );
113
114
115 /*Valores inicales */
116
117
\arg 6 = \arg 6 * \text{chanes};
arg3 = arg3 * 2;120 convex_hull_filter(ordered_pixels_by_x_axis,
{\rm dev\_ordered\_pixels\_by\_x\_axis} \ ,\arg 6, // Es multiplicado por 3 arriba
\text{dev}_{\text{regs}},
\arg 3, //Es multiplicado por dos arriba
125 grid \max,
126 block max
\left( \begin{array}{c} 127 \end{array} \right);
128
129
130
131 }
132 //Guardando puntos
133 save_points (ordered_pixels_by_x_axis,
134 dev_ordered_pixels_by_x_axis,
_{135} points size(),
\text{dev} \text{-} \text{regs},
arg3,
hull_set,\mathbf{w}, \mathbf{w}make\_union\_flag,<sup>141</sup> THREAD MAX,
BLOCKMAX ;
143
144 // Clean up
```

```
145 CUDA SAFE CALL(cudaFree (dev_regs));
\text{dev} \text{-} \text{reg} \text{s} = \text{NULL};_{147} free (regs);
r \text{ e } \text{ g } s = \text{NULL};149 free (ordered_pixels_by_x_axis);
150 ordered_pixels_by_x_axis = NULL;
\text{151} \qquad \qquad \text{mytime} = \text{time}(\text{NULL});
print f("END TIME: ");153 printf ( ctime ( \& mytime ) );
154
155 \qquad \text{cudaProfits}156
157 return hull_set;
158 }
```
Como se puede ver esta función además de tomar los argumentos de la imagen. toma otros parámetros para poder operar sobre el hardware que permite hacer operaciones en paralelo.

Como habíamos visto antes, el algoritmo de cálculo de cápsulas convexas consiste en aplicar un filtro en primera instancia para obtener en lo posible puntos extremos o un conjunto mas reducido que los contenga y luego aplicar otro procedimiento para encontrar finalmente la cápsula convexa. En este código la función que ejecuta el filtro se llama hull() y su cuerpo es el siguiente:

```
1
2 static void hull (float ∗set,
10a t * dev_set,4 int set_size,
\int int \star dev_regs,
\int<sup>6</sup> int regions_size,
\int<sup>7</sup> int grid_max,
8 int block_max){
9
10
11
12
13 // Calculo de la grilla adecuada
14
\dim 3 \ \ \text{block}(\text{THREADMAX}, 1, 1);16 dim3 g rid (BLOCK MAX, 1, 1);
17
18
19 // Algoritmo que calcula los puntos extremos
20 extreme_points <<<grid, block >>>(dev_set,
\sec s = \sec s\frac{1}{2^2} dev_regs,
23 r e g i o n s s i z e
\hspace{1.5cm} 24 \hspace{3.5cm} );
25
26 CUDA SAFE CALL(cuda DeviceS ynchronize ());
```

```
\frac{28}{700} // Copiando resultado a CPU
<sup>29</sup> CUDA SAFE CALL (cudaMemcpy (set,
\det\mathrm{det}\mathbf{S}=\det\mathbf{S}3* set\_size * size of (float),<sup>32</sup> cudaMemcpyDeviceToHost) ) ;
33
34 }
```
27

La función que calcula la cápsula convexa una vez aplicado el filtro que obtiene los puntos extremos es convex hull filter() y tiene como cuerpo:

```
1 static void convex_hull_filter(float *set,
10a t * dev_set,\int int set_size,
4 int ∗regions,//Memory on GPU
\frac{1}{5} int regions_size,
\int<sup>6</sup> int block_max,
<sup>7</sup> int thread_max
\begin{array}{c} \text{8} \end{array} ) {
\alpha_{10} int j = 0;
11 int min_x_cord;
12 int max_x_cord;
13 int min_y_cord;
_{14} int max-y-cord;
_{15} int current_r = 0;
_{16} int current_l = 0;
17
_{18} int res = 0;
19 int res_izq = 0;
20 int center_x_coord = 0;
21 int center_y_coord = 0;
22 int *dev_r es = NULL;23 int *dev_{r}res_{i}zq = NULL;_{24} int *dev_index = NULL;
25 int *dev{\_}center{\_}x{\_}coord = NULL;26 int *dev{\_}center_v{\_}v{\_}const = NULL;27 int *dev_current_r = NULL;
28 int *dev\_current\_l = NULL;2930
31
32 /*Obteniendo cuatro puntos extremmos*/
\min_{x \text{ is an } x \text{ is odd}} = \text{get-min}\{x \text{ is odd}, \text{set} \}\text{max\_x\_cord} = \text{get\_max\_x\_cord}(\text{set}, \text{set\_size});35 min_y_cord = set [1];
36 max_y_cord = set [set_size -2];
37
38 //INICIALIZANDO
```

```
39 current_r = 0;//En cero se encuentra el minimo punto de la capsula convexa
40 current<sub>-1</sub> = 0;
41
42 center_x_coord = set [0]; //Desvalanseo la b\'usqueda de convexidad
43 center-y-coord = set [1];
44
45
46
47 CUDA SAFE CALL(cudaMalloc(&dev_res, size of (int)));
48 CUDA SAFE CALL(\text{cudamalloc}( \& \text{dev} \text{res} \text{size}, \text{size} \text{of} \text{ (int)}));49 CUDA SAFE CALL(cudaMalloc(&dev_index, sizeof(int)));
50 CUDA SAFE CALL(cudaMalloc(& dev_center_x_coord, size of (int)));
_{51} CUDA SAFE CALL(cudaMalloc(\& dev_center_y_coord, size of (int)));
52
53
54 CUDA SAFE CALL(cudaMalloc(\& dev_current_1, size of (int)));
55 CUDA SAFE CALL(\text{cudamalloc}(\&\text{dev-current}\text{-}r\;,\;size\;of(\text{int})));
56
57
<sub>58</sub>
59 CUDA SAFE CALL (cudaMemcpy (dev_center_x_coord,
\&center_{\text{center x-coord}},
\sin\theta s i z e o f ( in t ),
62 cudaMemcpyHostToDevice ) ) ;
63
<sup>64</sup> CUDA SAFE CALL (cudaMemcpy (dev_center_y_coord,
\&center_{y\text{-}coord},
\frac{\sin \theta}{\sin \theta} size of (\text{int}),67 cudaMemcpyHostToDevice ) ) ;
68
69
\pi for ( j = 0; j < set size; j = j+3) {
71
\int_{72}^{72} if \left( \text{ set } [j+2] \right) = 173
74 i f ( ( s e t [ j +1] == min y c o rd )
| \ |\ (\text{set } [j+1] = \max_{y} \text{cond})\begin{array}{c} \text{76} \\ \text{76} \end{array} | (set [j] = min_x_cord)
\eta | (set [j] = max_x_cord) ){
78
\text{set } [j+2] = 2; // \text{Punto de la capsula convexa}80
\text{if ( set [j ]} \geq \text{ set [ current r ]}) }\alpha current_r = j;
\text{else} \text{ if } ((\text{ set } [j] \leq \text{ set } [\text{ current } 1]))\}\text{current} = j;8586 } e l s e {
87
88 CUDA SAFE CALL (cudaMemcpy ( d e v _ r e s ,
```

```
35
```
 $\&$ r e s $\,$ ,  $\,$  $\frac{\sin z \cos f(\text{int})}{\sin z}$ , <sup>91</sup> cudaMemcpyHostToDevice) ; 92 93 CUDA SAFE CALL (cudaMemcpy ( d e v \_ r e s \_ i z q ,  $\&$ r e s  $\_{1}$ z q ,  $\frac{\text{size of (int)}}{\text{size of (int)}}$ , <sup>96</sup> cudaMemcpyHostToDevice ) ) ; 97 <sup>98</sup> CUDA SAFE CALL (cudaMemcpy (dev\_index,  $\&$  j  $\,$  ,  $\&$  j  $\,$  ,  $\sec s i \sec s f (\text{int}),$ <sup>101</sup> cudaMemcpyHostToDevice  $)$ ; 102 <sup>103</sup> CUDA SAFE CALL(cudaMemcpy(dev\_current\_l,  $\&$  current  $\perp$ ,  $\sin z \cos \left( \arctan z \right)$ , <sup>106</sup> cudaMemcpyHostToDevice) ); 107  $\text{CUDA.SAFE\_CALL}\big(\, \text{cudaMemory}\, \big(\, \text{dev\_current\_r}\,\, ,$  $\&$  current  $\lrcorner$ ,  $\text{size of (int)},$ 111 cudaMemcpyHostToDevice) ); 112  $\dim 3$  bl (thread\_max, 1, 1);  $\dim 3 \text{ gr } i \text{ (block-max }, 1, 1);$ 115 116  $\text{117} \quad \text{117} \quad \text{118}$  $\text{set} \left[ \text{current\_l} \right], \text{set} \left[ \text{current\_l+1} \right],$ 119  $set [current_r], set [current_r],$ 120 121 belong\_to\_convex\_hull <<<gri, bl>>>(dev\_set,  $\frac{1}{2}$  dev index,  $\det$  res ,  $\det$  $\det \text{arg} \det \text{arg} \left( \frac{1}{2} \sum_{i=1}^{n} a_i \right)$  $125$  dev\_center\_x\_coord ,  $\det\text{center\_y\_coord}$ ,  $\det \text{current}_r$ ,  $\det \text{arg} \det \text{arg} \left\{ \det \text{arg} \, \det \text{arg} \, \det \text$  $regions,$  $r_{\rm{egions\_size}}$ ,  $131$  s e t  $\sim$  s i z e  $\hspace{1.5cm}$  ); 133 <sup>134</sup> CUDA SAFE CALL (cudaMemcpy ( $\&$  r e s ,  $\det \text{res}$ ,  $\sin 36$  s i z e o f ( in t ), <sup>137</sup> cudaMemcpyDeviceToHost) ) ; 138

```
139 CUDA SAFE CALL (cudaMemcpy (\& r e s _ i z q ,
140 d e v r e s i z q ,
\frac{1}{141} s ize of (\text{int}),<sup>142</sup> cudaMemcpyDeviceToHost) );
143
144
_{145} if (( \text{res} = 0) \& \& \text{res} = 12q \equiv 0)146 set [j+2] = 2;\text{current}_r = j;148
149 } else if ((res_izq = 0) \& (res_! = 0)) {
150 set [j+2] = 2;\text{current} \_1 = j;_{152} } else if ((res == 0) && (res_izq == 0) ){
153 \quad \text{set } [j+2] = 2;\inf ( \text{ set } [j] > \text{ center} \text{ .x} \text{ .coord} ) \{\text{current}_r = j;156 } e l s e {
\text{current}_-l = j;\left\{\n\begin{array}{ccc}\n158 & & \\
158 & & \\
158 & & \\
158 & & \\
158 & & \\
158 & & \\
158 & & \\
158 & & \\
158 & & \\
158 & & \\
158 & & \\
158 & & \\
158 & & \\
158 & & \\
158 & & \\
158 & & \\
158 & & \\
158 & & \\
158 & & \\
158 & & \\
158 & & \\
158 & & \\
158 & & \\
158 & & \\
158 & & \\
158 & & \\
158 & & \\
158 & & \\
158 & & \\
158 & & \\
158 & & \\
158 & & \\
158 & & \\
158 & & \\
158\left\{\right\}res = 0;res\_iz q = 0;\left\{\n \begin{array}{ccc}\n 162 & & \\
 & & \\
 & & \\
 & & \\
 & & \\
 & & \\
 & & \\
 & & \\
 & & \\
 & & \\
 & & \\
 & & \\
 & & \\
 & & \\
 & & \\
 & & \\
 & & \\
 & & \\
 & & \\
 & & \\
 & & \\
 & & \\
 & & \\
 & & \\
 & & \\
 & & \\
 & & \\
 & & \\
 & & \\
163 }
164 }
165
_{166} // Clean up
167 CUDA SAFE CALL( \text{cudaFree} ( \text{dev} \text{res} ) );
_{168} CUDA SAFE CALL (cudaFree (dev_index));
169 CUDA SAFE CALL (cudaFree (dev_center_x_coord));
170 CUDA SAFE CALL (cudaFree (dev_center_y_coord));
171
172
173
174 dev_res = NULL;
175 dev_index = NULL;
176 dev_center_x_coord = NULL;
177 \text{ dev-center_y-coord} = \text{NULL};178
179
180 }
```
Esta última función como vimos contiene el llamado a otra función importante que aplica el algoritmo para saber si un punto pertenece a la cápsula convexa o no. Esa función es:

2 global\_ static void belong\_to\_convex\_hull(float \*set,

1

```
\int int *index,
\int int * res,
\int int *res\_izq,
\int_{0}^{\frac{1}{6}} int *center_x_coord,
7 int ∗center_y_coord,
\int_{a}^{a} int \ast current_r,
\text{int} * \text{current} \_1,
\int_{10} int * regions,
\int_1^{11} \text{ size\_regions},
\int int set_size ) {
13
14
15
16 int my_region = (blockIdx.x*blockDim.x*2) + threadIdx.x*2;
17 int start = regions [my_region];
18 int end = regions [my_{\text{region}} + 1];
_{19} int k = 0;
20 float a = 0.0;
_{21} float b = 0.0;
_{22} float rect_value = 0.0;
23 int i = 0, j = 0;
24
25
26 for (k = start * \text{CHANELS}; k < end * \text{CHANELS}; k = k+3)27
28 if \left( \text{ set } |k+2| > 0 \right)29
30 if \left( \text{set } [\ast \text{index}] \right) = \text{set } [\ast \text{current}_r]31
\int_{32} if \left( \text{ set } [k] > \text{ set } [\ast \text{ index}] \right)*res = 1;\left\{\right\}35 } e l s e {
j = * index ;i = *current\_r ;38
\frac{39}{2} // Recta
40 a = (\text{float})(-\text{set}[j+1] + \text{set}[i+1]);41 b = (f \cdot \log f)(\operatorname{set}[j] * (-\operatorname{set}[i+1]));42 b = (f \cdot \log h)(b - \operatorname{set}[i]*(-\operatorname{set}[j+1]));
a = a/(\text{float})(\text{set}[j] - \text{set}[i]);\mathbf{b} = \mathbf{b} / (\text{float})(\text{set}[j] - \text{set}[i]);\text{rect-value} = \text{a} * \text{set} [k] + \text{b};46
if ((rect_value < 0) \& (-set [k+1]) > rect_value)&\&\left(-\left(\text{set }{k+1}\right) + \text{rect_value}\right) > \text{EPSILON}49 \&\&\{\text{set}[\star\text{index}]\} > \text{set}[\star\text{current\_r}])\}50
\text{res} = 1;
52
```
 $\}$  else if ((rect\_value < 0) & &  $(-\operatorname{set}[k+1] < \operatorname{rect}_\text{-value}) \&\&$  $55$  ( set [k+1] + rect\_value > EPSILON)  $56$   $&\&\text{ (set }[*index] < set[*current_r]))$  $*res = 1;$  $\left\{\right\}$  $\left\{ \begin{array}{ccc} 61 & & & \end{array} \right\}$  $\text{if ( set } [\text{*index}] \implies \text{ set } [\text{*current\_l}])$  $\int_{64}$  if  $\left( \text{ set } [k] < \text{ set } [\ast \text{ index}] \right)$  $\ast$  r e s  $\bot$  z q = 1; <sup>66</sup> }  $67 \quad \text{else}$  $i = * index ;$ 69  $i = * \text{current}$ ;  $\frac{71}{2}$  // Recta  $a = (\text{float})(-\text{set}[j+1] + \text{set}[i+1]);$  $b = (\text{float})(\text{ set}[j]*(-\text{ set}[i+1]));$  $b = (f \cdot b) - \text{set}[\mathbf{i} * (-\text{set}[\mathbf{j}+1]));$  $a = a/(\text{float})(\text{set}[j] - \text{set}[i]);$  $b = b / ( \text{float}) ( \text{set} [j] - \text{set} [i] ) ;$ <sup>77</sup> r e c t v a l u e = a∗ s e t [ k ] + b ;  $\inf ((\text{rect_value} < 0) \& \& \ (-\text{set } [k+1] > \text{rect_value})$ 80  $& (-(\text{set } [k+1] + \text{rect_value}) > \text{EPSILON})$ 81  $\&\&\{\text{set}[\text{*index}] \leq \text{set}[\text{*current\_}] \}\$  $\ast$  r e s \_i z q = 1;  $_{84}$  } else if ((rect\_value < 0) & &  $s = (-set[k+1] < rect_value) \&$  $\frac{1}{86}$  (set [k+1] + rect\_value > EPSILON) &  $\&$  $\left( \text{set } [\text{*index}] > \text{set } [\text{* current-1}] \right)$  $* \text{res}\, \text{arg} = 1;$ 89 **}** 90  $\Big\}$  $\{91\}$ <sup>93</sup> } <sup>95</sup> }

#### <span id="page-38-0"></span>6.3. Análisis Empírico

57

60

63

70

78

83

92

94

En esta sección estudiaremos el orden del algoritmo de cálculo de cápsula convexas que se presentó al principio de este documento. Realizaremos el análisis empírico o experimental. Para varios tamaños de entrada veremos cuanto tiempo le lleva computar la capsula a nuestro algoritmo. El cómputo se realiza en un servidor con 16461112 KiB de RAM, 8 cores y una placa de video nvidia Tesla k40.

 ${\bf A}$  través de la siguiente tabla mostramos los tiempo obtenidos:

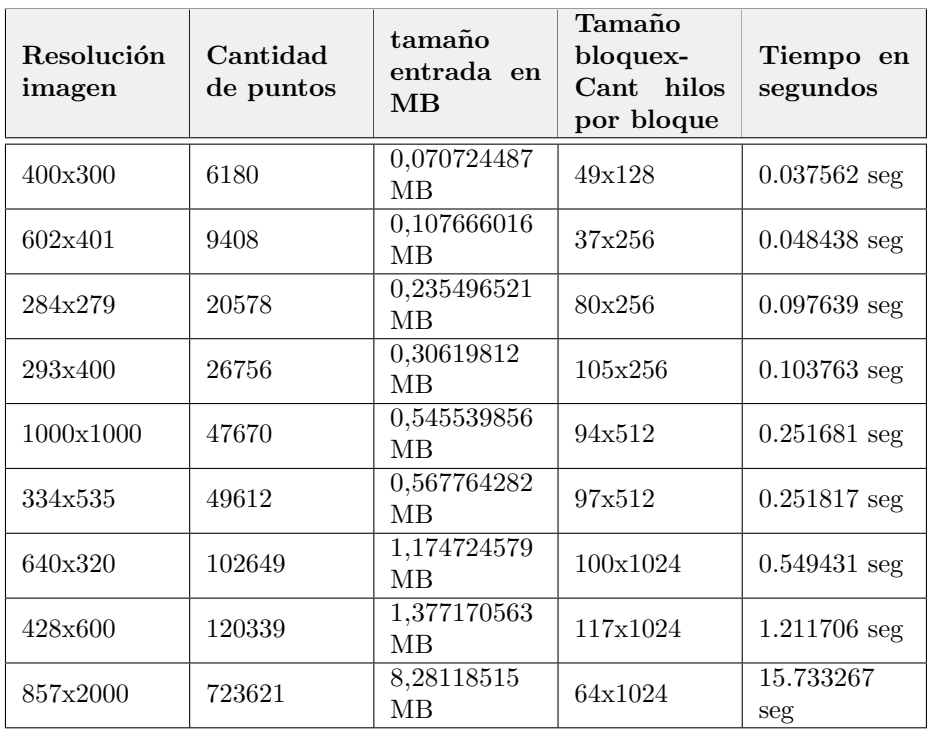

Como podemos notar hay algunos saltos en el tiempo de aproximadamente  $4$ veces cuando se pasa de un tamaño de entrada de  $0,\!567764282$  MB a otro de 1,174724579 MB y del doble cuando se pasa de un tamaño de entrada de 1,174724579 MB a otro de 1,377170563 MB. Por dichos saltos que se repiten en diversas muestras podemos ver que el orden del algoritmo será cuadrático.

#### <span id="page-41-0"></span>6.4. Comparación con la versión secuencial

En esta sección realizaremos comparaciones con la versión secuencial del algoritmo de calculo de cápsulas convexas, y lo analizaremos con un profiler. Para empezar mediremos el tiempo que tarda en ejecutarse la función get\_convex\_hull cuando lo ejecutamos con una grilla de tama˜no igual a 1 y con una grilla de un tama˜no mucho mas grande que uno. Las comparaciones se realizaron en un servidor con sistema operativo Debian 3.13.10-1 (2014-04-15) x86 64 GNULinux, 8 CPUś, 16461112 KiB RAM y una placa aceleradora nvidia Tesla k40. A través de la siguiente tabla mostramos las comparaciones :

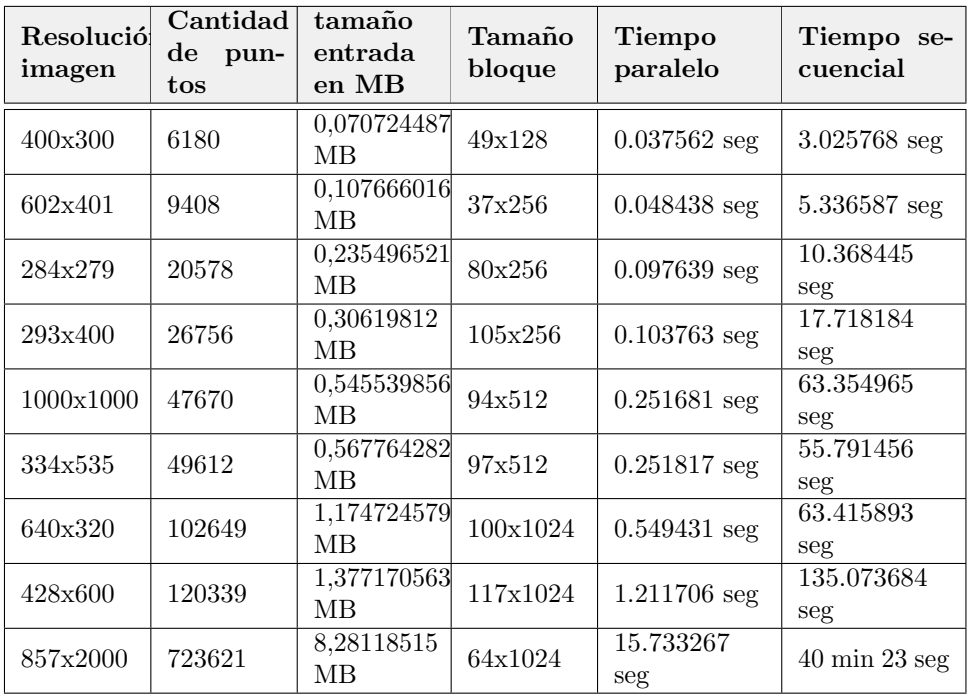

Para obtener información de las funciones mas utilizadas de nuestro código lo analizamos con el profiler de nvidia:

|                                                                                    |                             |                         |                                 |                            |                                        | lmiranda@mini:~\$ CUDA VISIBLE DEVICES=1 nvprof ./main 1.ppm 400 300 1.txt 1 > log.txt                                 |
|------------------------------------------------------------------------------------|-----------------------------|-------------------------|---------------------------------|----------------------------|----------------------------------------|----------------------------------------------------------------------------------------------------|
| ==11192== NVPROF is profiling process 11192, command: ./main 1.ppm 400 300 1.txt 1 |                             |                         |                                 |                            |                                        |                                                                                                    |
| ==11192== Profiling application: ./main 1.ppm 400 300 1.txt 1                      |                             |                         |                                 |                            |                                        |                                                                                                    |
|                                                                                    | ==11192== Profiling result: |                         |                                 |                            |                                        |                                                                                                    |
| Time (%)                                                                           | Time                        | Calls                   | Avg                             | Min                        |                                        | Max Name                                                                                                    |
|                                                                                    | 46.62% 20.355ms             |                         | 1 20.355ms 20.355ms 20.355ms    |                            |                                        | extreme points3(float*, int, int*, int)                                                                                |
|                                                                                    | 34.52% 15.073ms             |                         |                                 |                            |                                        | 273 55.213us 47.745us 56.512us belong to convex hull(float*, int*, int*, int*, int*, int*, int*, int*, int*, int, int) |
|                                                                                    | 10.42% 4.5490ms             |                         | 16 284.31us 280.61us 312.04us   |                            |                                        | cheds (float*, int*, int*, int*, int*, int*, int*, int*, int*, int, int)                                               |
|                                                                                    | 4.33% 1.8922ms              |                         | 1454 1.3010us 1.0240us 222.76us |                            |                                        | [CUDA memcpy HtoD]                                                                                                    |
|                                                                                    | 3.27% 1.4258ms              |                         | 581 2.4540us 2.1120us 78.273us  |                            |                                        | [CUDA memopy DtoH]                                                                                                    |
|                                                                                    | 0.82% 356.84us              |                         |                                 |                            |                                        | 1 356.84us 356.84us 356.84us device search pixels (unsigned char*, int, int*, int, int, unsigned char*, int)           |
|                                                                                    | 0.02% 8.8000us              |                         | 1 8.8000us 8.8000us 8.8000us    |                            |                                        | [CUDA memset]                                                                                                    |
| ==11192== API calls:                                                               |                             |                         |                                 |                            |                                        |                                                                                                    |
| Time (%)                                                                           | Time                        | Calls                   | Avg                             | Min                        | Max                                    | Name                                                                                                    |
|                                                                                    | 74.03% 183.43ms             |                         | 19 9.6541ms 5.5630us 182.87ms   |                            |                                        | cudaMalloc                                                                                                    |
|                                                                                    | 13.89% 34.416ms             |                         | 2035 16.912us 5.6170us 194.14us |                            |                                        | cudaMemcpy                                                                                                    |
|                                                                                    | 10.27% 25.456ms             |                         |                                 |                            |                                        | 18 1.4142ms 285.04us 20.463ms cudaDeviceSynchronize                                                                    |
|                                                                                    | 1.19% 2.9379ms              | 291                     |                                 |                            |                                        | 10.095us 9.3540us 24.638us cudaLaunch                                                                                  |
|                                                                                    | 0.26% 649.48us              | 3190                    | <b>203ns</b>                    |                            | 166ns 57.306us                         | cudaSetupArqument                                                                                                    |
|                                                                                    | 0.14% 356.88us              | 83                      | 4.2990us                        |                            | 168ns 155.61us                         | cuDeviceGetAttribute                                                                                                   |
|                                                                                    | 0.14% 336.36us              | 14                      |                                 |                            | 24.025us  4.6880us  97.746us  cudaFree |                                                                                                    |
|                                                                                    | 0.04% 97.991us              | 291                     | 336ns                           |                            |                                        | 286ns 1.0680us cudaConfigureCall                                                                                       |
|                                                                                    | 0.02% 46.568us              | 1                       | 46.568us                        |                            | 46.568us 46.568us                      | cuDeviceTotalMem                                                                                                    |
|                                                                                    | 0.01% 36.524us              | ı                       |                                 | 36.524us 36.524us 36.524us |                                        | cuDeviceGetName                                                                                                    |
|                                                                                    | 0.01% 19.522us              |                         |                                 |                            |                                        | 1 19.522us 19.522us 19.522us cudaMemset                                                                                |
|                                                                                    | 0.00% 7.8530us              | ı                       |                                 |                            |                                        | 7.8530us 7.8530us 7.8530us cudaProfilerStart                                                                           |
|                                                                                    | 0.00% 1.1640us              | $\overline{\mathbf{2}}$ | 582ns                           | <b>292ns</b>               |                                        | 872ns cuDeviceGetCount                                                                                                 |
| 0.00%                                                                              | 592ns                       | $\overline{2}$          | 296ns                           | 254ns                      |                                        | 338ns cuDeviceGet                                                                                                    |
|                                                                                    | lmiranda@mini:~\$           |                         |                                 |                            |                                        |                                                                                                    |
|                                                                                    |                             |                         |                                 |                            |                                        |                                                                                                    |
|                                                                                    |                             |                         |                                 |                            |                                        |                                                                                                    |
|                                                                                    |                             |                         |                                 |                            |                                        |                                                                                                    |
|                                                                                    |                             |                         |                                 |                            |                                        |                                                                                                    |
|                                                                                    |                             |                         |                                 |                            |                                        |                                                                                                    |
|                                                                                    |                             |                         |                                 |                            |                                        |                                                                                                    |
|                                                                                    |                             |                         |                                 |                            |                                        |                                                                                                    |
|                                                                                    |                             |                         |                                 |                            |                                        |                                                                                                    |
|                                                                                    |                             |                         |                                 |                            |                                        |                                                                                                    |
|                                                                                    |                             |                         |                                 |                            |                                        |                                                                                                    |
|                                                                                    |                             |                         |                                 |                            |                                        |                                                                                                    |
|                                                                                    |                             |                         |                                 |                            |                                        |                                                                                                    |

Figura 11: Análisis con profiler nvidia

Como se puede ver éste informe nos cuenta cuales son las funciones mas ejecutadas en nuestro algoritmo, para este caso las funciones más llamadas son 'belong to convex hull' y 'cudaMemCpy'. Esto es coherente siendo que la primera función sirve para determinar si un punto va a formar parte de la cápsula convexa y por ende se llama para cada punto que se quiera analizar, para nuestro caso sería la mayoría de los puntos de entrada. Por otra parte la función cudaMemCpy sirve para copiar datos de la memoria de nuestra CPU a la memoria de la GPU y se utiliza principalmente para copiar a memoria de GPU cada punto que se quiere analizar junto con los pivots actualizados, procedimiento que se lleva a cabo para cada punto que se quiere determinar si pertenece o no a la cápsula convexa. Por lo cual podemos decir que es coherente el análisis que nos esta dando esta herramienta.

### <span id="page-43-0"></span>7. Resultados

En esta sección presentamos resultados obtenidos con la implementación del algoritmo de cálculo de cápsulas convexas antes presentado. Para eso presentaremos una serie de imágenes para de las cuales se extraen puntos para luego calcularle su cápsula convexa. Los puntos que se extraen de una imagen son los que se muestran de color verde. Estas imágenes utilizadas son las imágenes que se utilizaron para realizar la comparación con la versión secuencial.

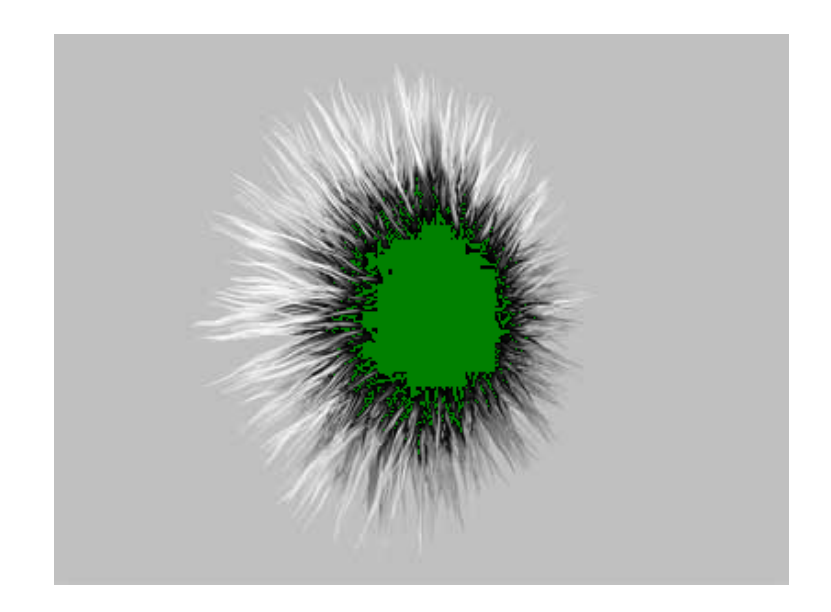

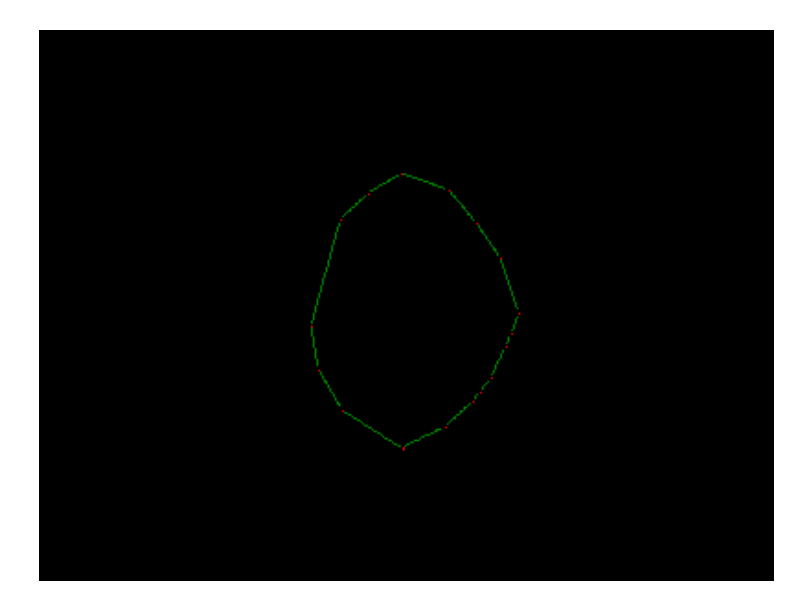

Figura 12: Resultado

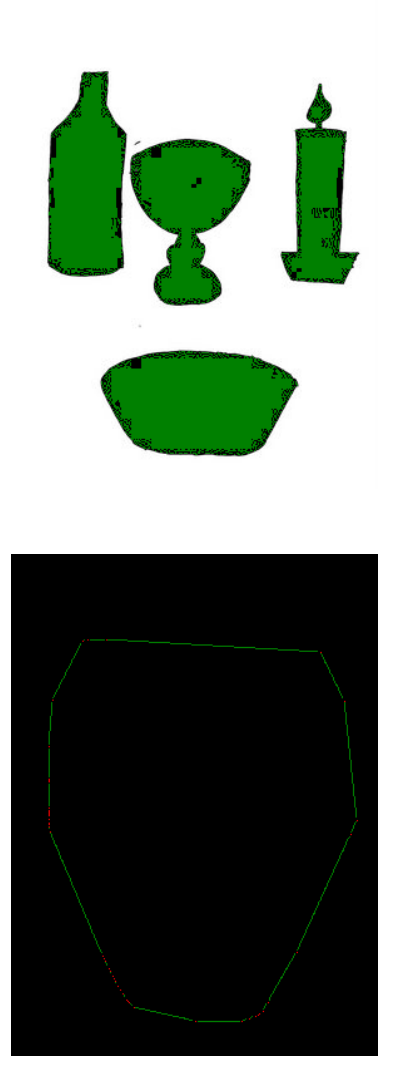

Figura 13: Resultado

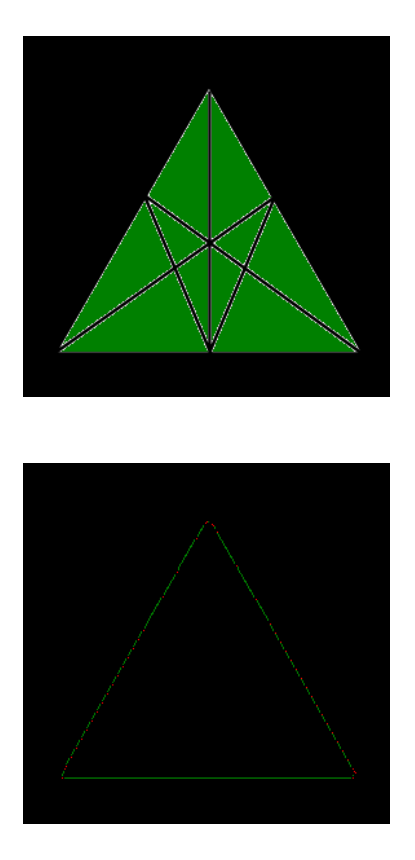

Figura 14: Resultado

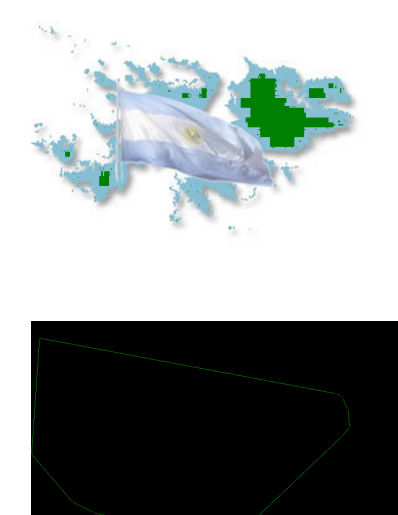

Figura 15: Resultado

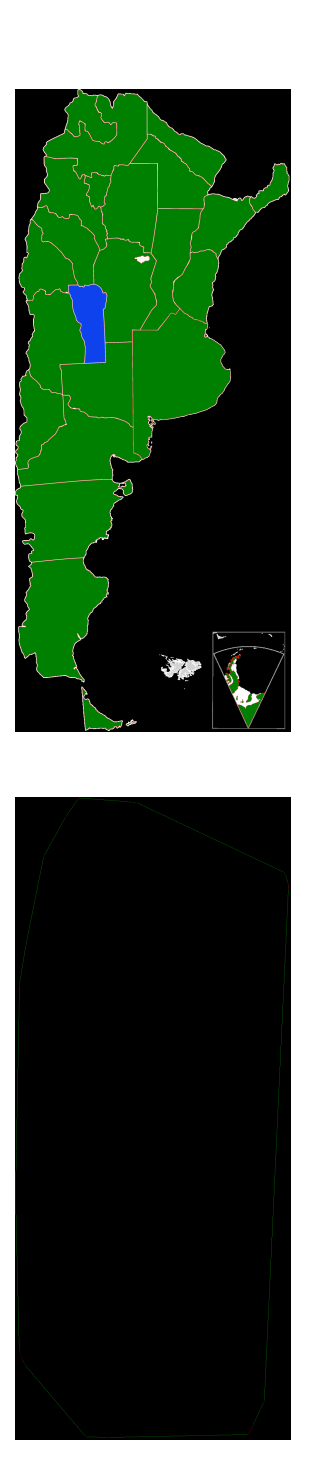

Figura 16: Resultado

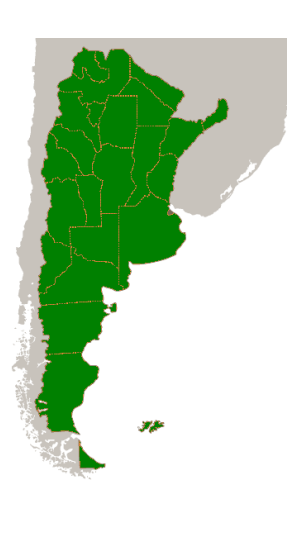

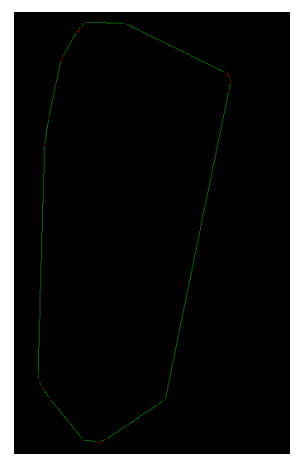

Figura 17: Resultado

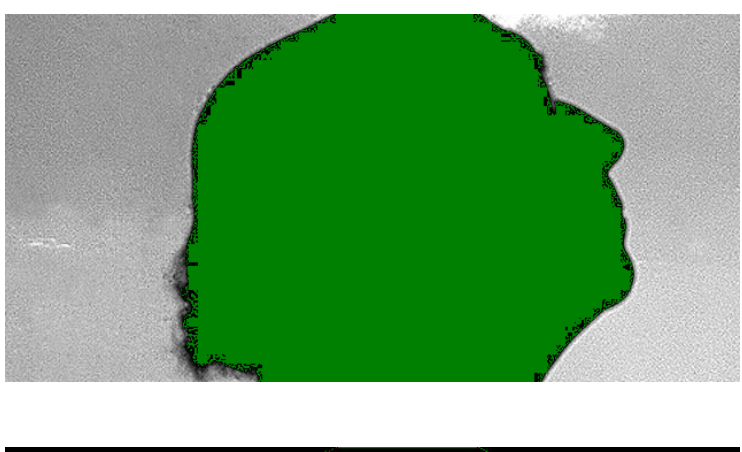

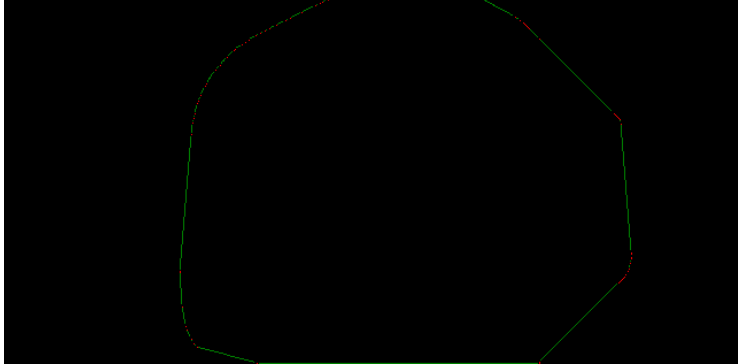

Figura 18: Resultado

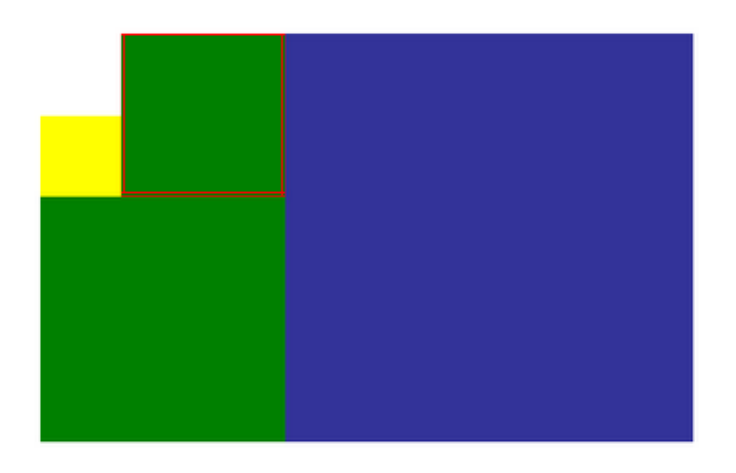

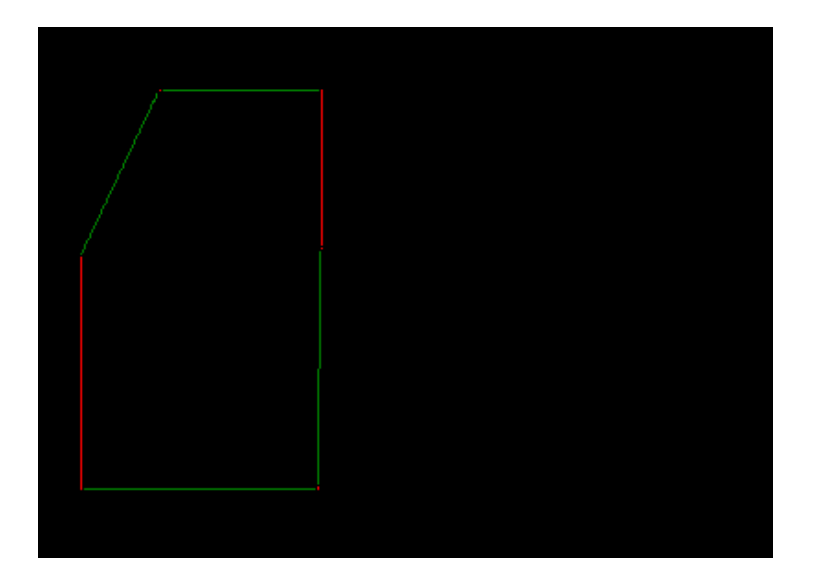

Figura 19: Resultado

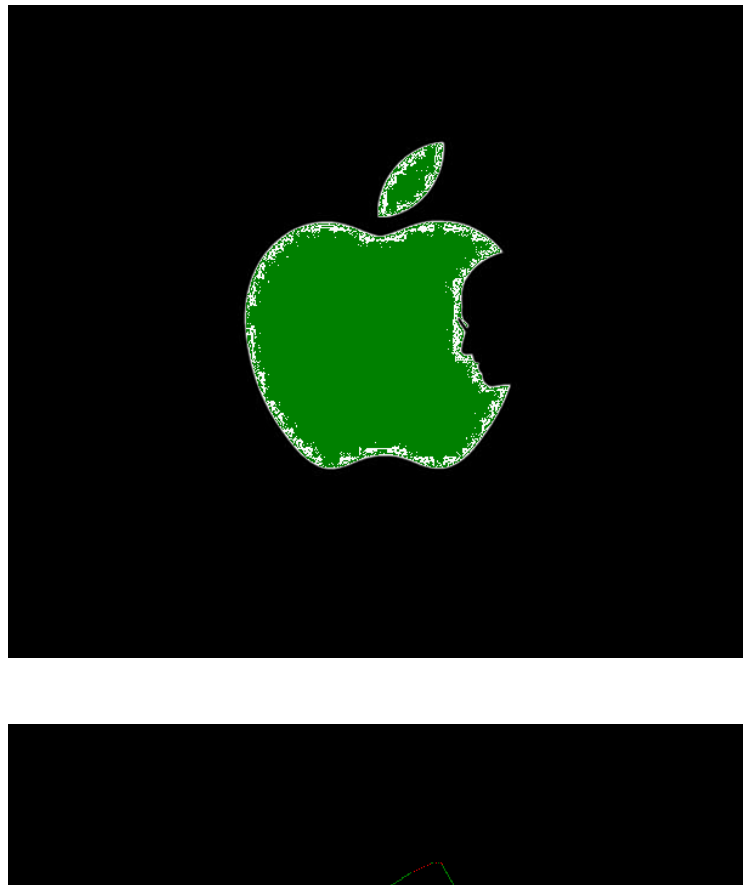

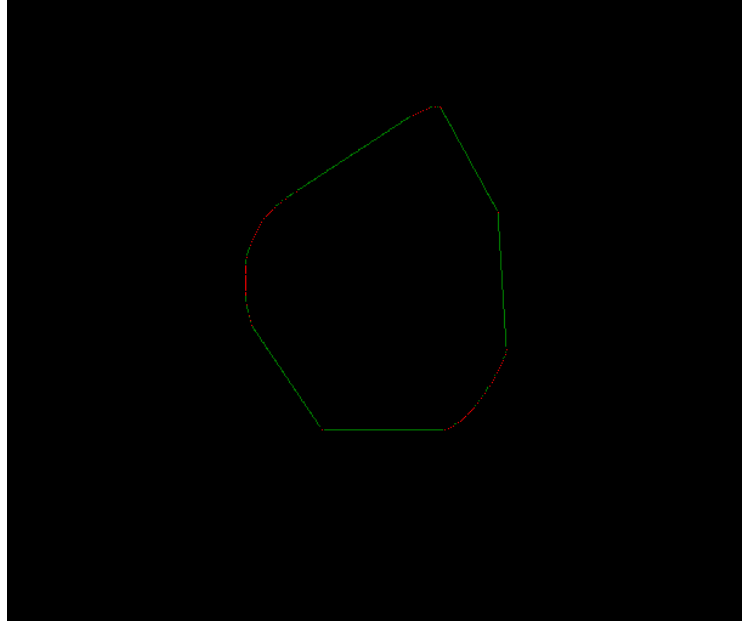

Figura 20: Resultado

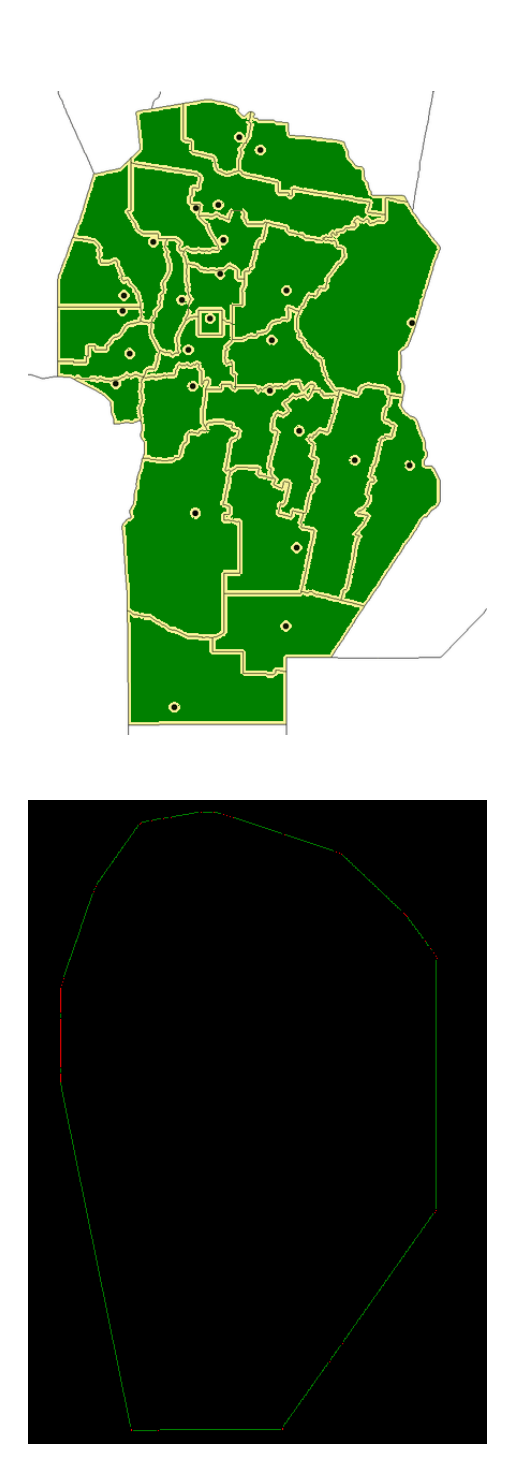

Figura 21: Resultado

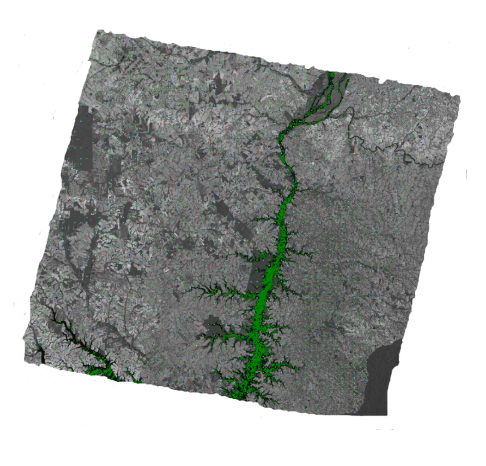

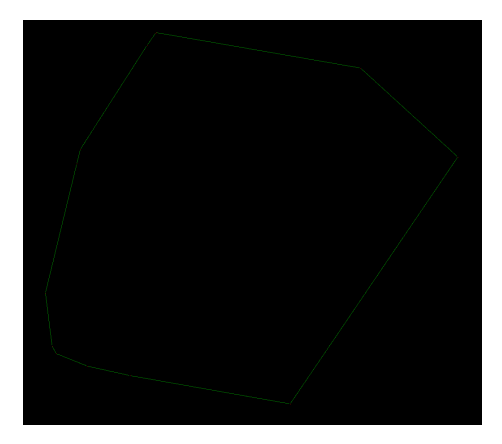

Figura 22: Resultado

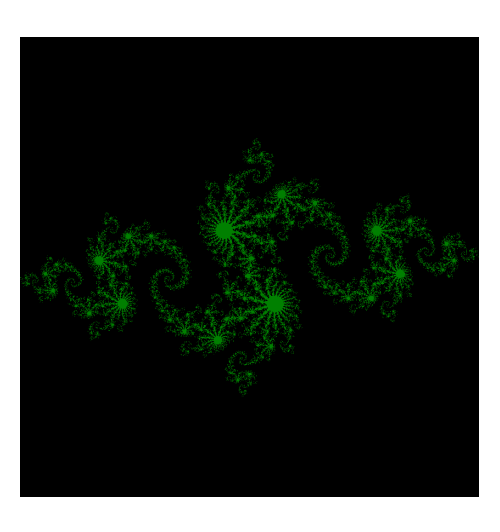

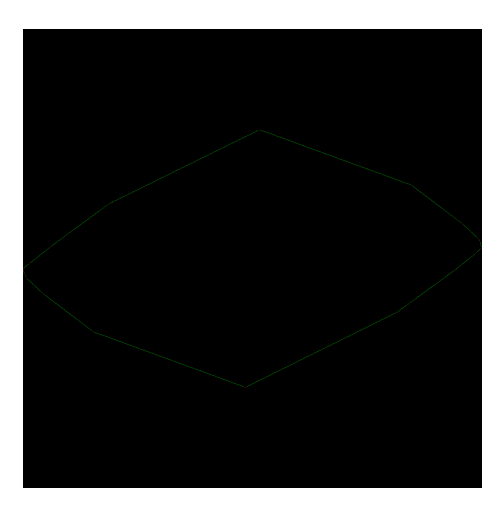

Figura 23: Resultado

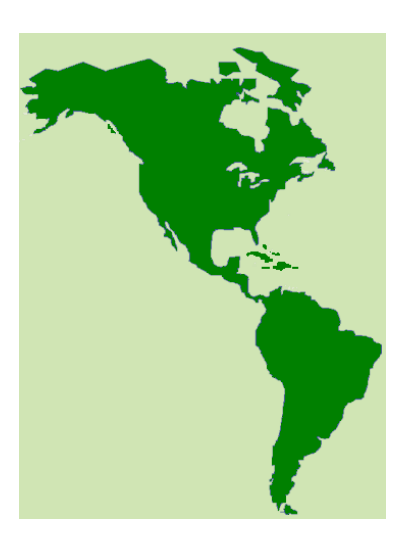

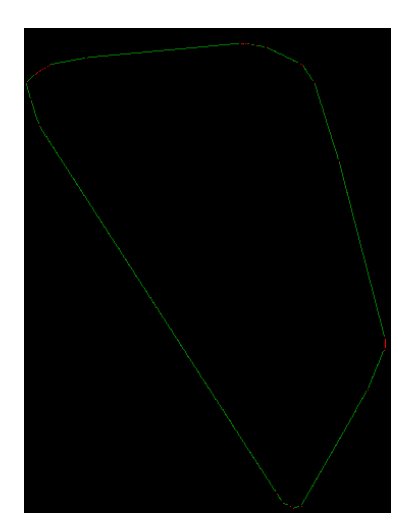

Figura 24: Resultado

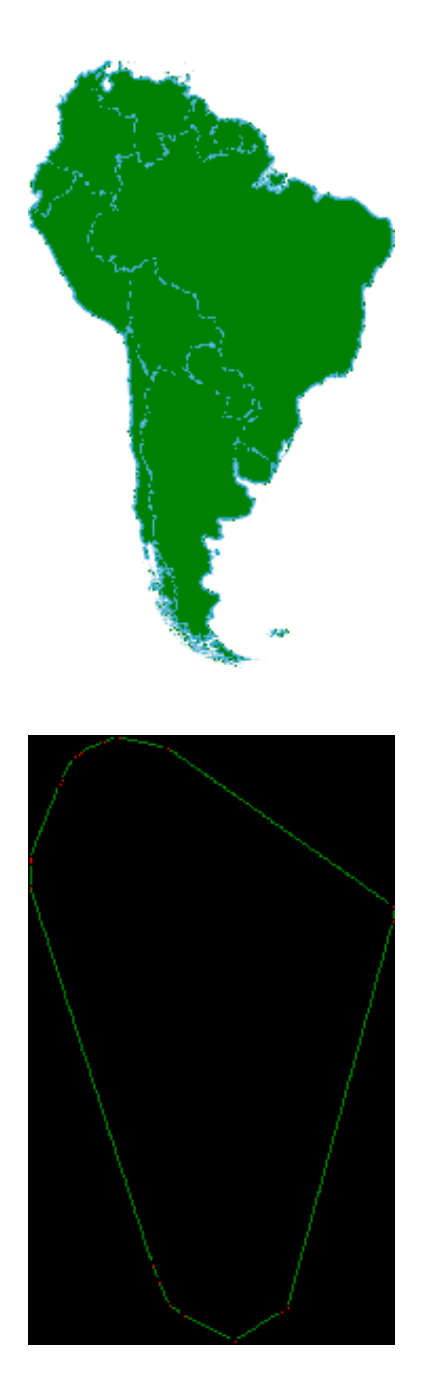

Figura 25: Resultado

## <span id="page-58-0"></span>8. Mejoras

- 1. Calcular la ocupación con el objetivo de eliminar parámetros de la aplicación.
- 2. Permitir múltiples formatos.
- $3. \,$  Balanceo de la carga de puntos extras en búsquedas y otras operaciones.

### <span id="page-59-0"></span>9. Bibliografía

- 1. 'Cuda by example' Jason Sanders/Edward Kandrot
- 2. 'Programming Massively parallell processors' David B. Kirk/Wen Mei W. Hwu
- 3. 'Algorithms Secuencial and Parallel a Unified Approach' Russ Muller/Laurence Boxer
- 4. 'An Investigation of Graham Scan and Jarvis March' Chris Harrison, http://www.chrisharrison.net/index.php/Research/ConvexHull

### <span id="page-59-1"></span>10. Conclusiones

Para concluir el hecho de poder emplear un dispositivo especial para hacer cómputos en paralelo y desarrollar en él un algoritmo que aproveche esta capacidad, logrando resultados eficientes , me hace concluir en que resolver el problema del cálculo de cápsulas convexas encuentra su futuro, al menos en el área de teledetección, en las arquitecturas con múltiples procesadores y no con simples procesadores que puedan realizar millones de instrucciones por segundo. Esta conclusión hace hincapié en la gran agilidad que tienen ciertos dispositivos con múltiples procesadores para operar de manera interconectada con grandes cantidades de datos.